# Resource Analysis of Distributed and CONCURRENT PROGRAMS

## Elvira Albert Complutense University of Madrid (Spain)

### <span id="page-0-0"></span>DICE-FOPARA 2017

April 22-23, 2017, Uppsala, Sweden

# The aim of RESOURCE ANALYSIS is to bound the resource consumption (aka cost) of executing a given program P

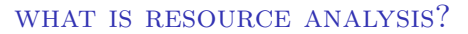

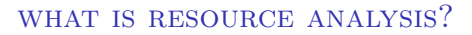

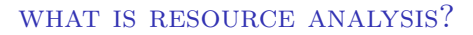

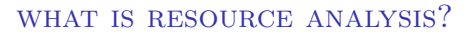

- Upper Bounds (*worst case*)
- Lower Bounds (*best case*)

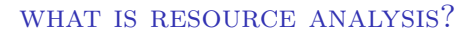

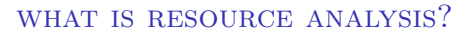

- Execution steps
- Visits to p
- Memory

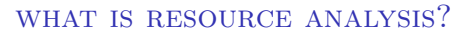

- Execution steps
- Visits to p
- Memory

*non-cumulative*

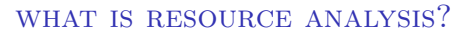

- Execution steps
- Visits to p
- Memory
- Time? Energy?

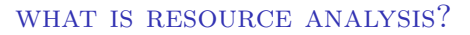

- Execution steps
- Visits to p
- Memory

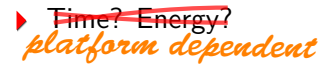

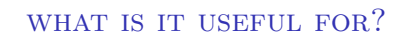

• Traditional applications

- Traditional applications
	- Program optimization

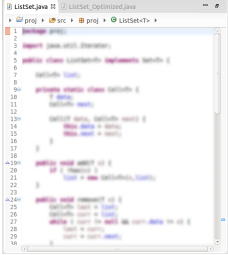

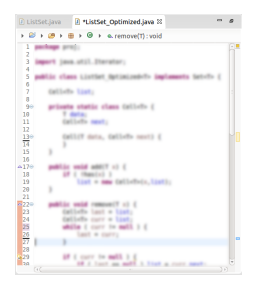

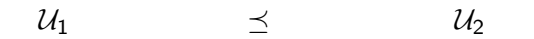

- Traditional applications
	- Program optimization
	- Verification: resource guarantees

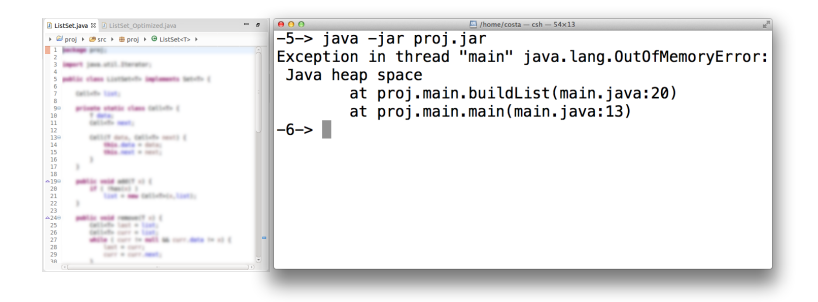

- Traditional applications
	- Program optimization
	- Verification: resource guarantees
	- Certification: resource usage certificates

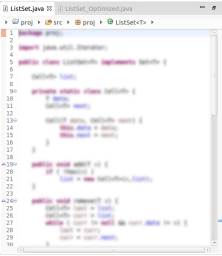

$$
\mathcal{U}=2n^2+3n
$$

 $\mathsf{Proof:} \ \mathsf{Fmod} \ \mathsf{Fmod} \ \mathsf{$  $\frac{(L_2)_C (L_2)_{n,4} \cdot (L_7, L_3)_p \cdot (L_4)_{n,4} \cdot L_7}{(L_2)_C (L_4)_{n,4} \cdot (L_7, L_3)_p \cdot (L_4)_{n,4} \cdot L_6} \supset R$ <br> $\frac{(L_3)_C (L_4)_{n,4} \cdot (L_7, L_3)_p \cdot (L_4)_{n,4} \cdot L_5}{(L_7, L_8)_p \cdot (L_9, L_9)}$  $L_0$ <sub>b, a</sub> +  $(L_7, L_3)$ <sub>n</sub> +  $(L_2)$ <sub>i</sub> +  $L_4$   $\Box R$ <br> $L_6$ <sub>b, a</sub> +  $(L_7, L_3)$ <sub>n</sub> +  $(L_2)$ <sub>i</sub> +  $L_4$   $\bot L_6(L_5, l)$  $\frac{L_2\{x, L_3\}_g \times \{L_2\}_g \times L_4}{L_2\{x, L_3\}_g \times \{L_4\}_{g, A} \times L_4}$   $\frac{L_4(L_3, l)}{L_4(L_3, 2, 4)}$  $\frac{L_2|_1 \vdash (L_7, L_3)_2 \vdash (L_6)_{3,4} \vdash L_4}{(L_3)_1 \vdash (L_7, L_3)_2 \vdash (L_8)_{3,4} \vdash L_6} \xrightarrow{\perp L_6(L_3, 2, 4)}$ <br> $\frac{(L_3|_1 \vdash (L_3|_2) \vdash (L_2|_3) \vdash L_7)}{(L_3|_2 \vdash (L_3|_2) \vdash L_8)}$  $(L_2)_1 \vdash (L_3)_2 \vdash (L_0)_{n,4} \vdash L_0 \xrightarrow{\frown} R$  $i \in \{L_3\}_2 \subset \{l_{n,4} \in L_3 \}$  $\mathbf{1}_2 \vdash \{L_2\}\mathbf{1} \vdash L_4$  $\perp L_n(L_3, l)$  $\frac{(L_2)_1 \vdash L_2}{(L_1)_1 \vdash L_2} \frac{\perp L_2(L_2, l)}{\square L_2(L_2, l)}$  $\frac{(L_2)_1 \vdash L_2}{(L_2)_1 \vdash L_2} \supseteq R$  $(1_{1} - L_{1})$ 

- Traditional applications
	- Program optimization
	- Verification: resource guarantees
	- Certification: resource usage certificates
- New applications for distributed systems
- Traditional applications
	- Program optimization
	- Verification: resource guarantees
	- Certification: resource usage certificates
- New applications for distributed systems
	- Load balance

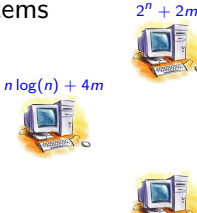

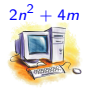

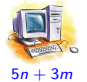

- Traditional applications
	- Program optimization
	- Verification: resource guarantees
	- Certification: resource usage certificates
- New applications for distributed systems
	- Load balance
	- Amount of data transmitted

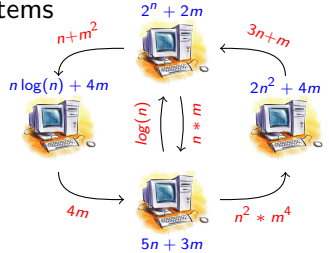

- Traditional applications
	- Program optimization
	- Verification: resource guarantees
	- Certification: resource usage certificates
- New applications for distributed systems
	- Load balance
	- Amount of data transmitted
	- Explotation of parallelism

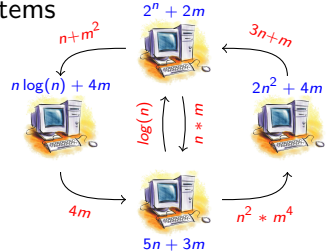

- Traditional applications
	- Program optimization
	- Verification: resource guarantees
	- Certification: resource usage certificates
- New applications for distributed systems
	- Load balance
	- Amount of data transmitted
	- Explotation of parallelism
	- Model and dimension distributed systems 4<sup>m</sup>

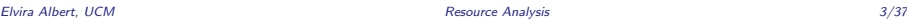

 $n \log(n) + 4m$ 

 $n+m^2$ 

 $2^n + 2m$ 

 $5n + 3m$ 

log(n)

n∗ m  $2n^2$  $+ 4m$ 

n <sup>2</sup> ∗  $m<sup>4</sup>$ 

 $3n_{+m}$ 

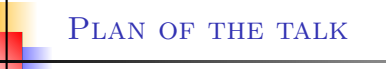

### $\triangleright$  Part 1: Cost analysis in sequential programs

- Generation of cost relations
- Inference of upper bounds  $\blacktriangleright$

### PLAN OF THE TALK

 $\triangleright$  Part 1: Cost analysis in sequential programs

- Generation of cost relations
- Inference of upper bounds
- $\triangleright$  Part 2: Cost analysis in concurrent programs
	- Loops with concurrent interleavings  $\blacktriangleright$
	- May-happen-in-parallel analysis ь
	- Rely-guarantee reasoning b.

### PLAN OF THE TALK

 $\triangleright$  Part 1: Cost analysis in sequential programs

- Generation of cost relations
- Inference of upper bounds
- $\triangleright$  Part 2: Cost analysis in concurrent programs
	- **Loops with concurrent interleavings**
	- May-happen-in-parallel analysis
	- Rely-guarantee reasoning
- $\triangleright$  Part 3: Cost analysis of distributed systems
	- Þ. Dynamic distributed locations
	- Resource analysis with cost centers
	- New performance indicators
	- Parallel and peak cost

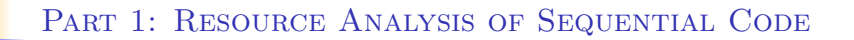

# Sequential Programs

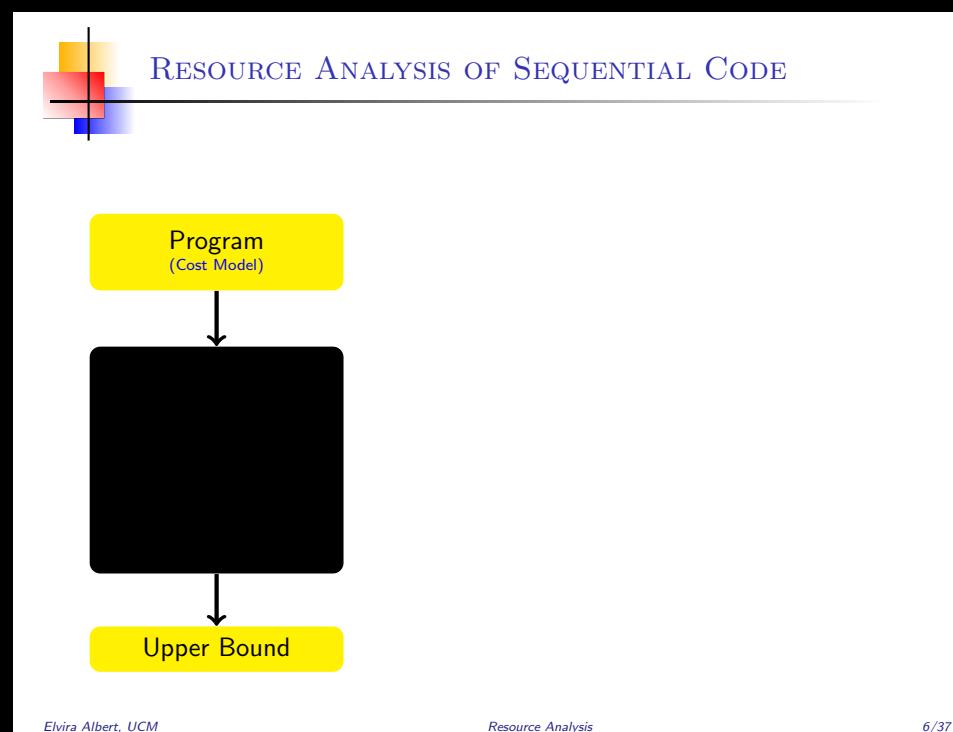

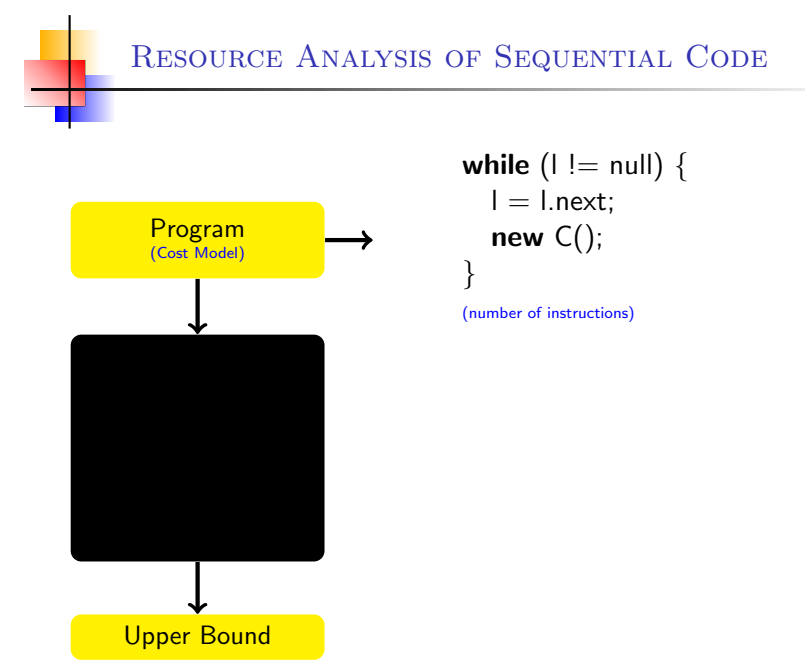

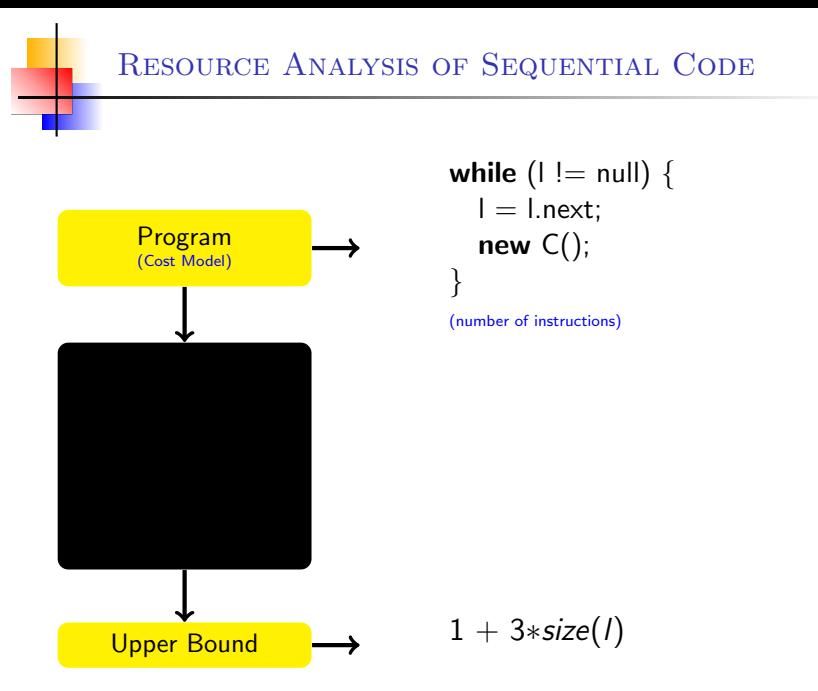

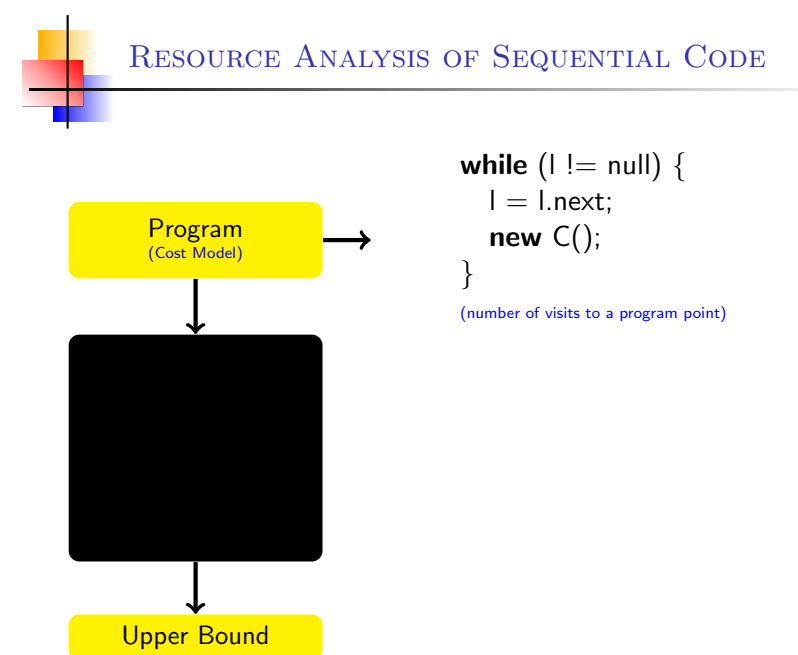

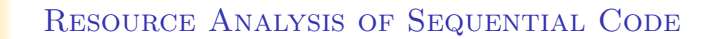

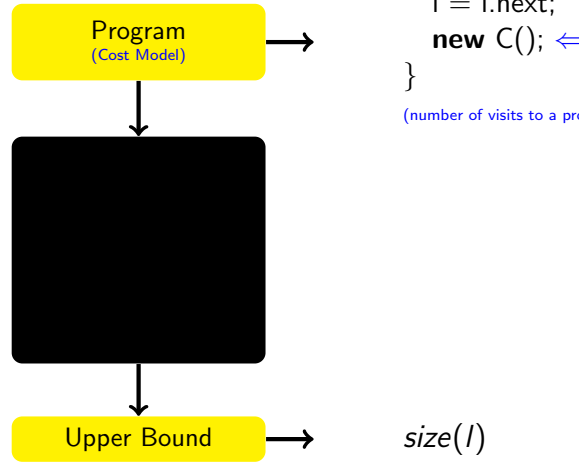

$$
\begin{array}{ll}\n\text{while } (I \mid = \text{null}) \{ \\
I = I.\text{next}; \\
\text{new } C(); \Leftarrow \text{program point}\n\}\n\end{array}
$$

(number of visits to a program point)

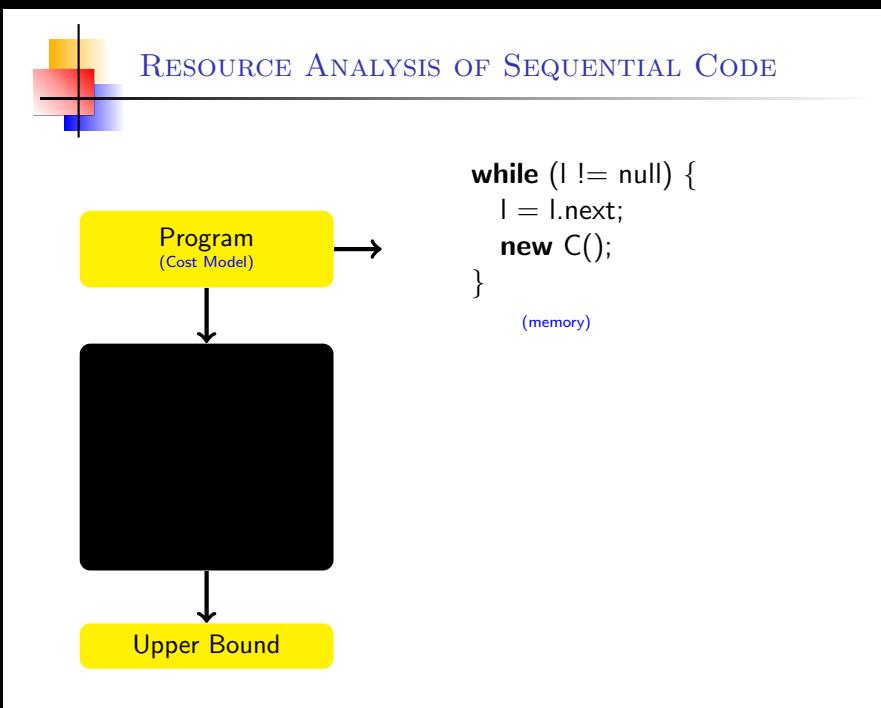

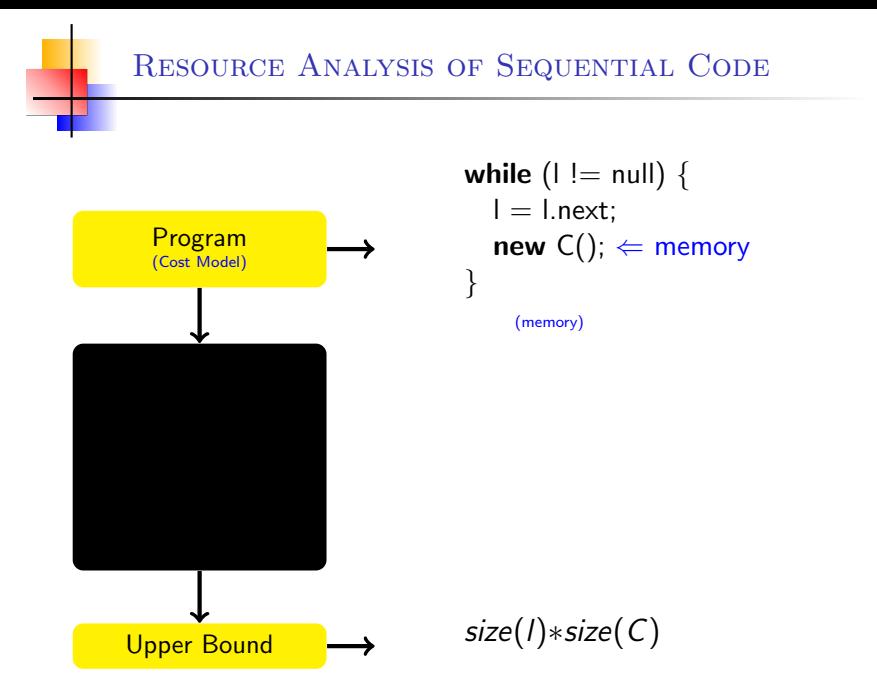

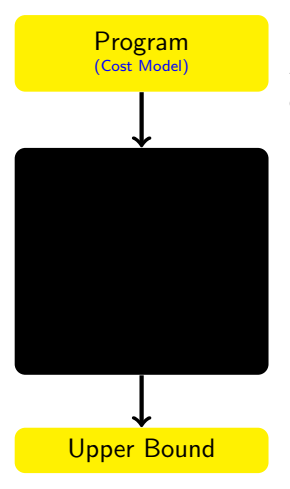

A Classical approach [Wegbreit'75] to cost analysis consists of:

- 1. expressing the cost of a program by means of recurrence relations.
- 2. solving the relations by obtaining a *closed-form upper* bound (a function of the input data sizes).

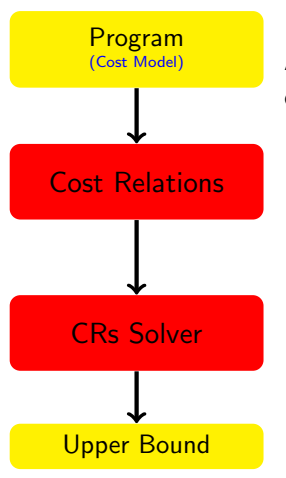

A Classical approach [Wegbreit'75] to cost analysis consists of:

- 1. expressing the cost of a program by means of recurrence relations.
- 2. solving the relations by obtaining a *closed-form upper* bound (a function of the input data sizes).

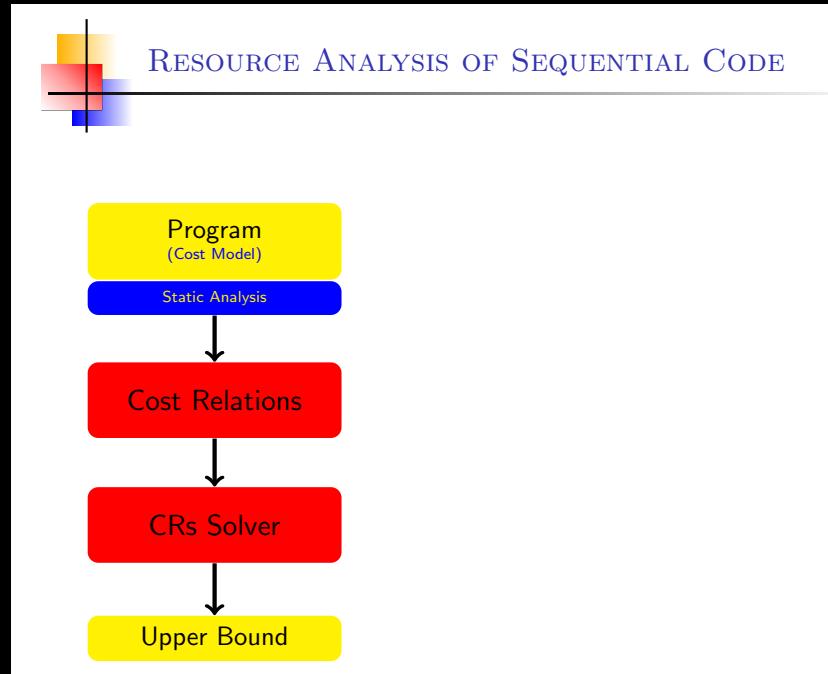

Resource Analysis of Sequential Code

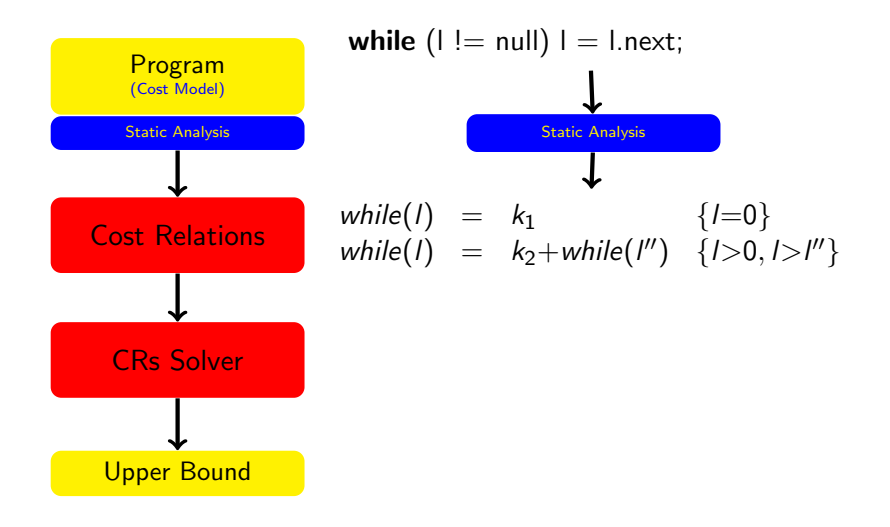
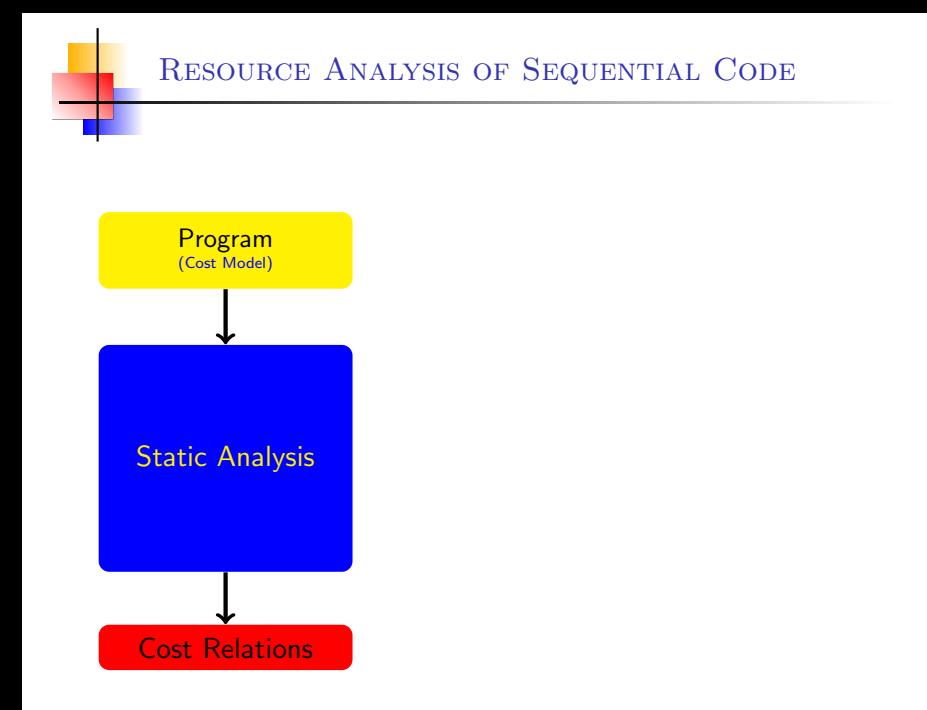

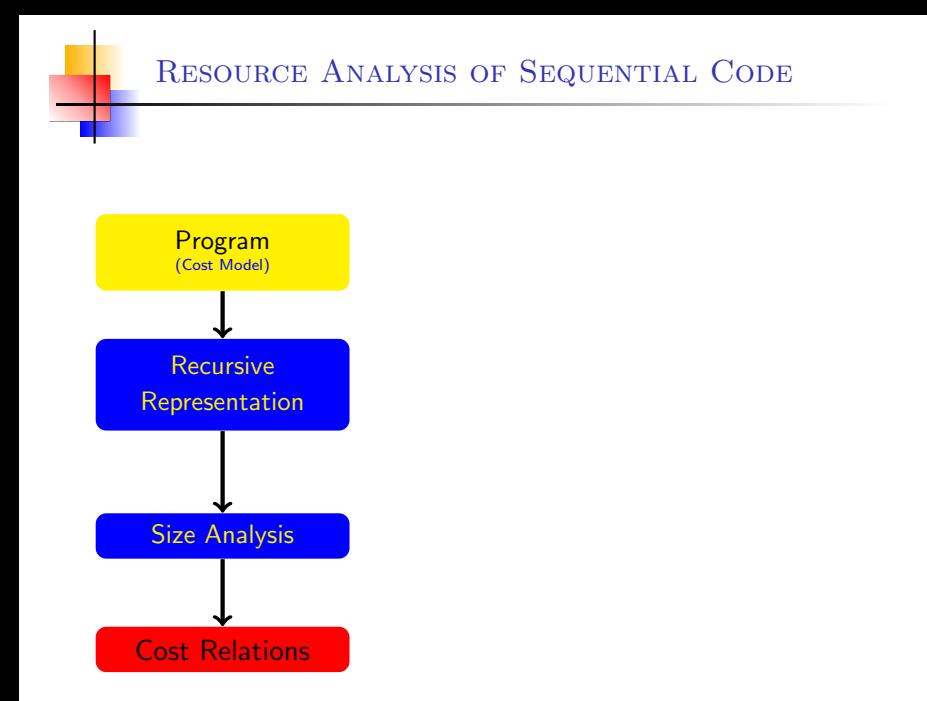

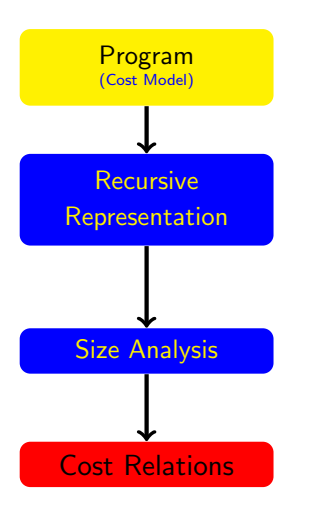

$$
\begin{aligned}\n\text{while } (I \mid = null) \mid = 1.\text{next}; \\
\downarrow \\
\text{while}(I, I) &\leftarrow \quad I = null. \\
\text{while}(I, I') &\leftarrow \quad I \neq null, \\
\mid I' = I.\text{next}, \\
\text{while}(I'', I').\n\end{aligned}
$$

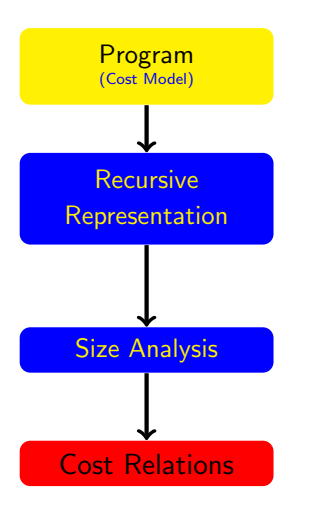

$$
\begin{aligned}\n\text{while } (I \mid = null) \mid = \text{l.next}; \\
\downarrow \\
\text{while}(I, I) \leftarrow & \mid = null. \\
\text{while}(I, I') \leftarrow & \mid \neq null, \\
\mid\mid\mid' = \text{l.next}, \\
\text{while}(I'', I').\n\end{aligned}
$$

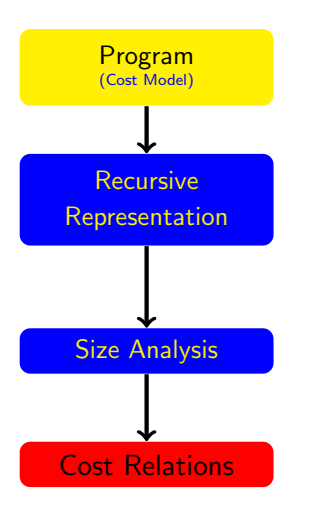

while  $(I := null)$   $I = I.next;$ while $(l, l) \leftarrow \ell = \text{null}.$  $while (l, l') \leftarrow l \neq null,$  $l''=l.next,$ while $(I'', I')$ .

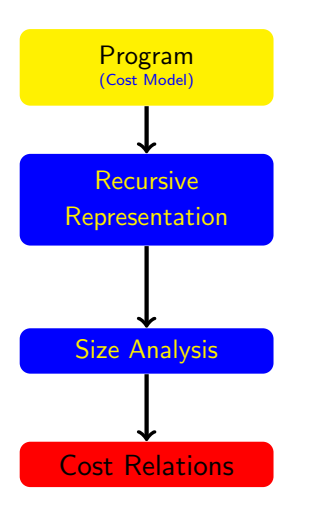

$$
\begin{aligned}\n\text{while } (I \mid = \text{null}) \mid = \text{l.next}; \\
\downarrow \\
\text{while}(I, I) &\leftarrow \quad \text{l = null.} \\
\text{while}(I, I') &\leftarrow \quad \text{l \neq null,} \\
\parallel'':=I.next, \\
\text{while}(I'', I').\n\end{aligned}
$$

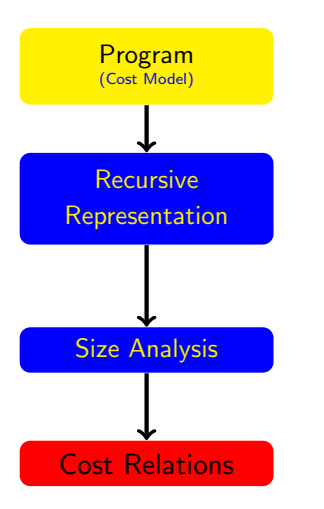

$$
\begin{array}{rcl}\n\text{while (I != null)} I = I.next; \\
\downarrow & \\
\text{while (I, I)} &\leftarrow & I = null. \\
\text{while (I, I')} &\leftarrow & I \neq null, \\
\mid\mid\mid' = I.next, \\
\mid\mid\mid' = I.next, \\
\text{while (I'', I')}.\n\end{array}
$$
\n
$$
\text{size}_1 \leftarrow \{I = 0\}
$$
\n
$$
\text{size}_2 \leftarrow \{I > 0, I > I''\}
$$

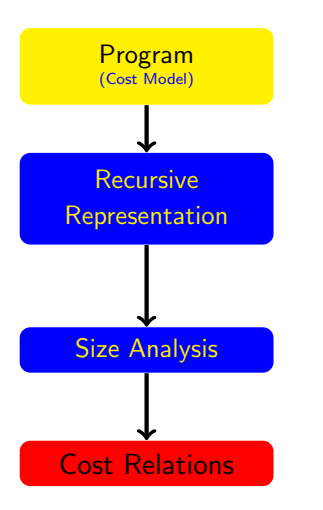

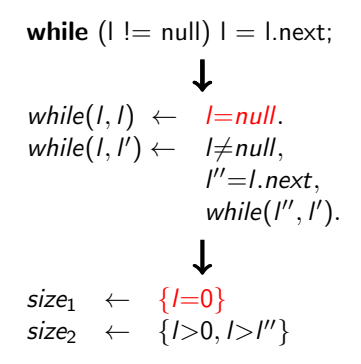

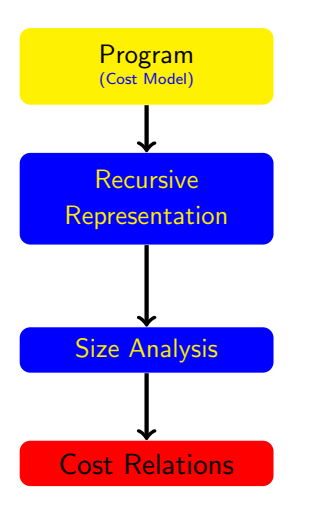

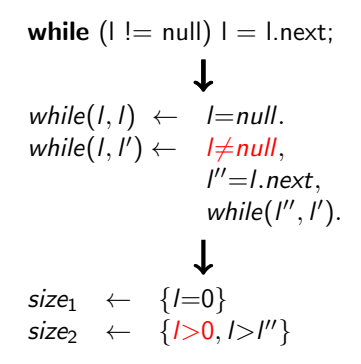

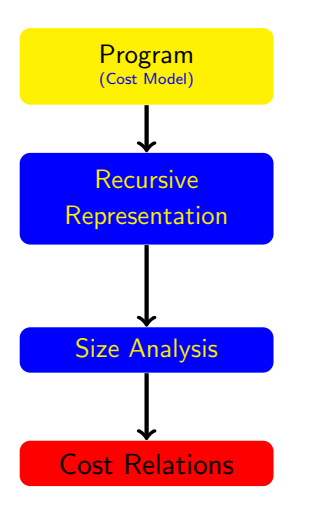

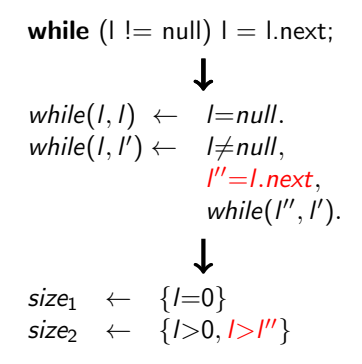

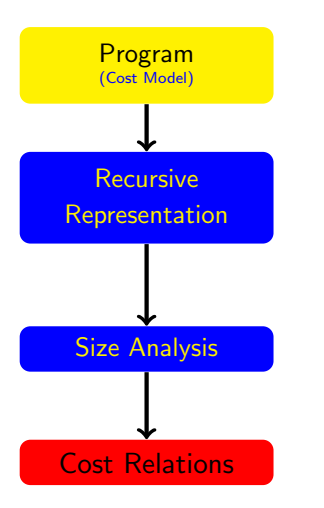

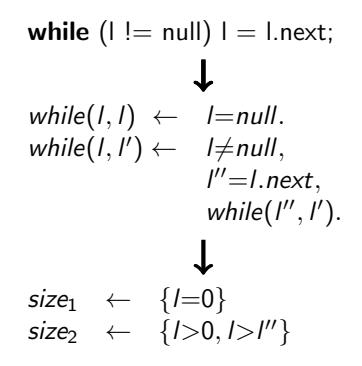

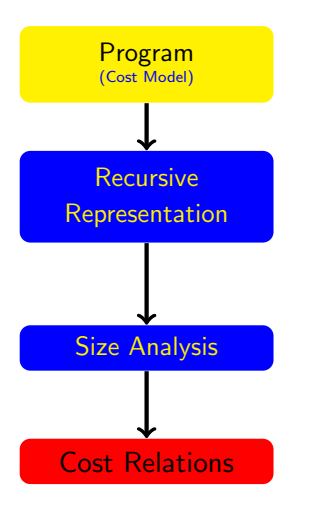

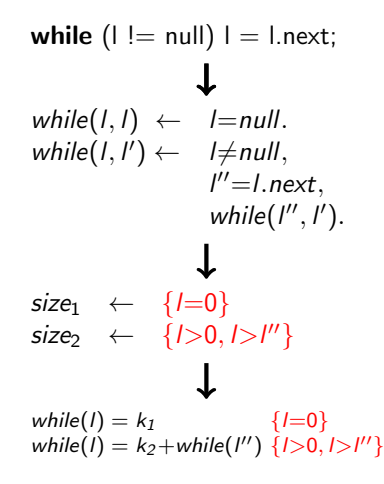

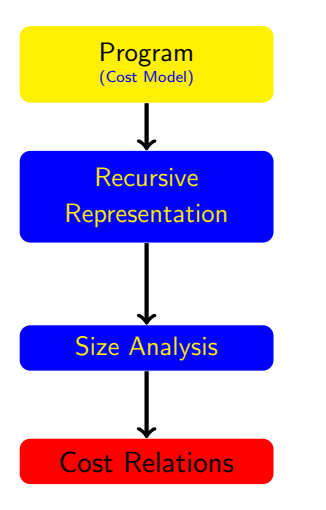

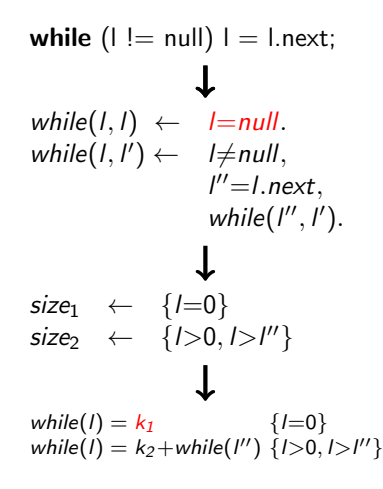

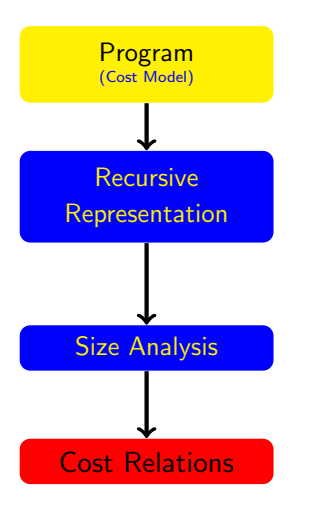

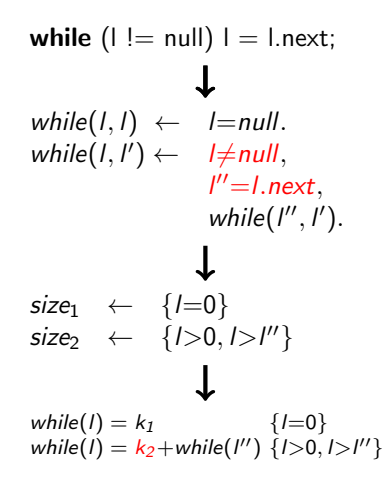

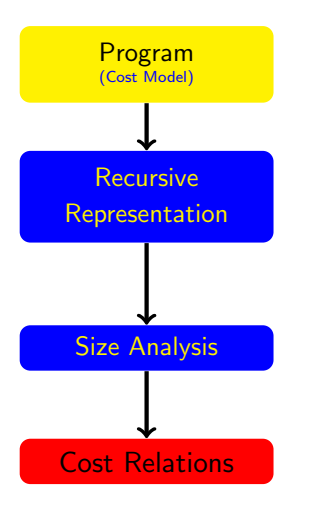

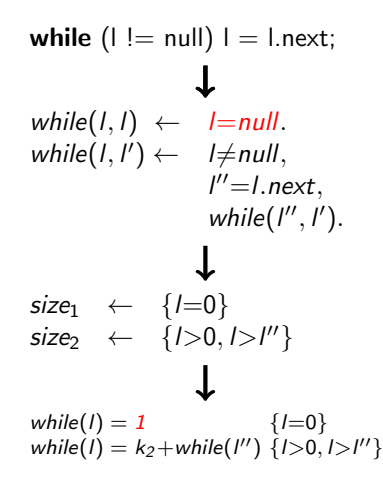

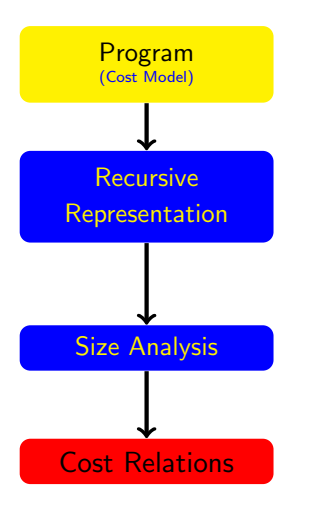

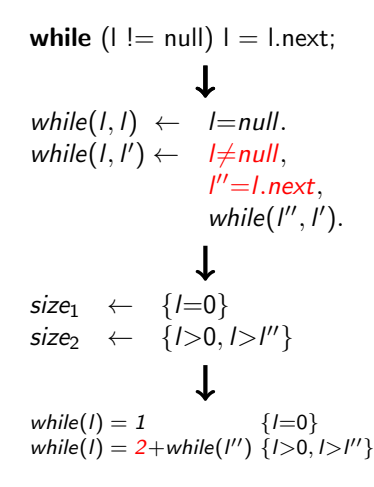

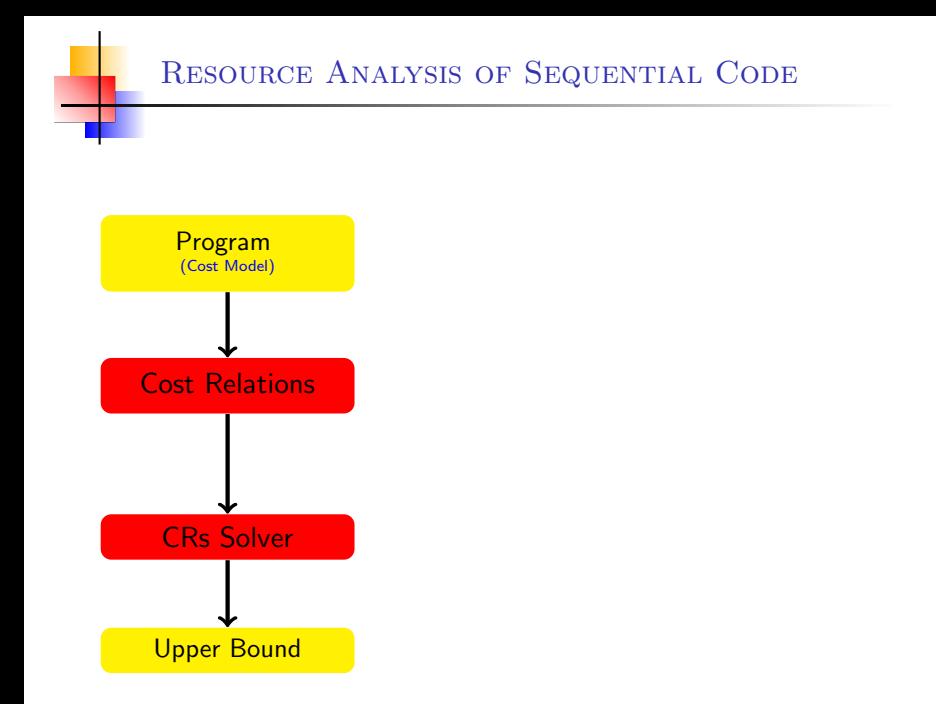

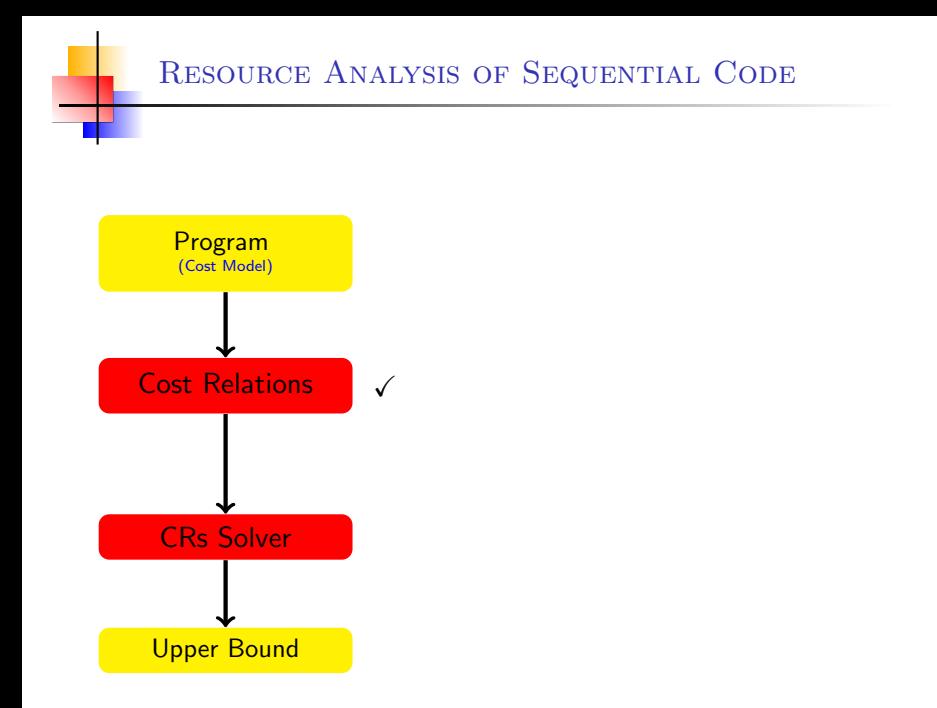

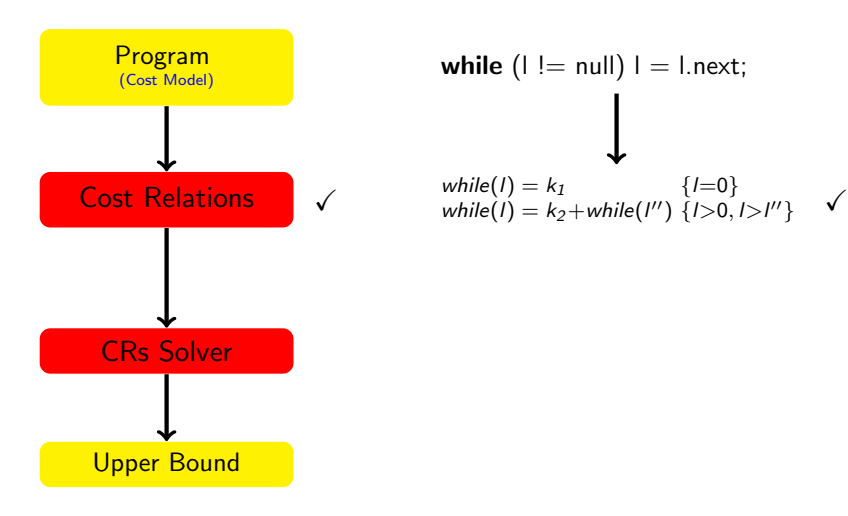

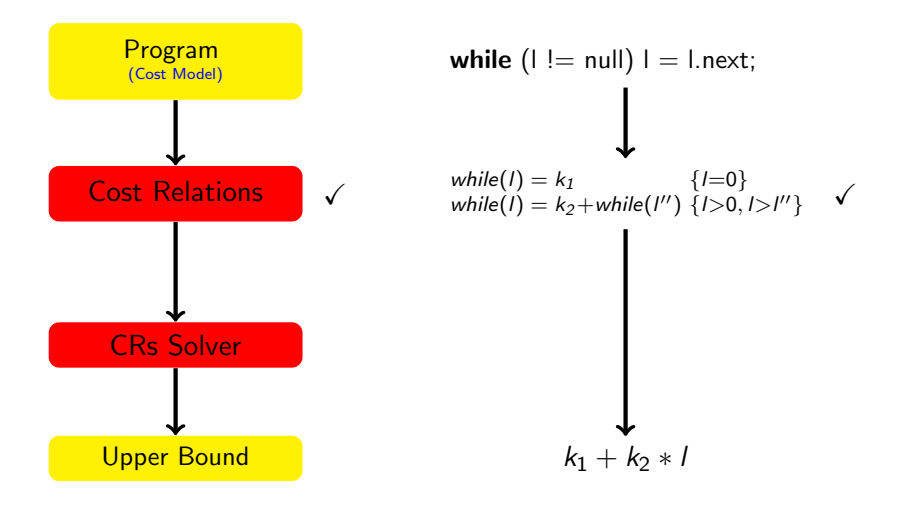

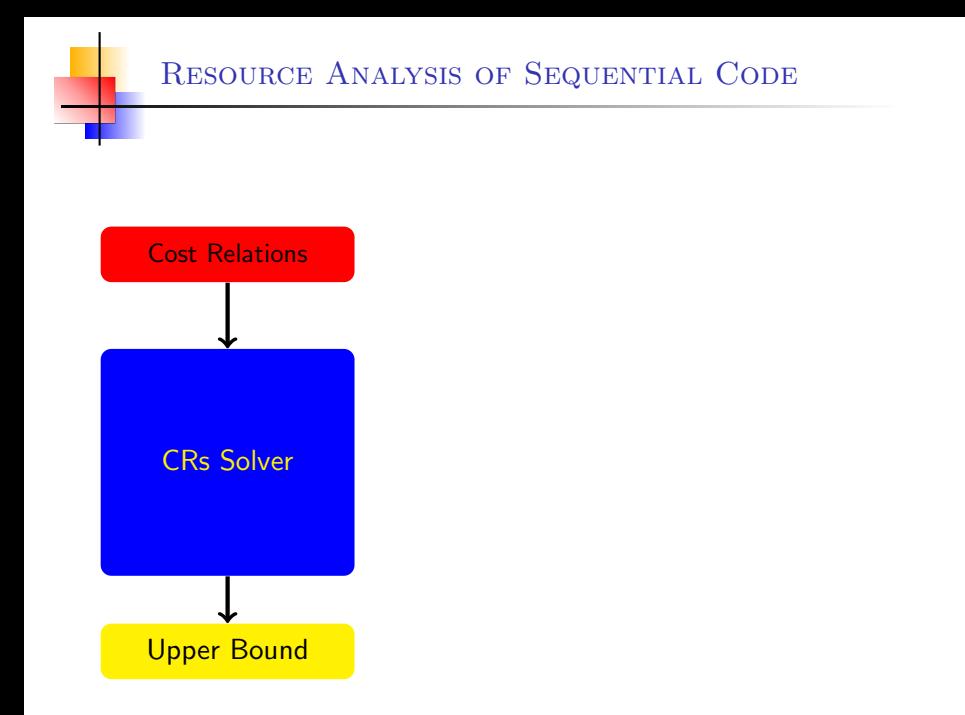

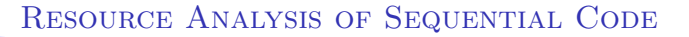

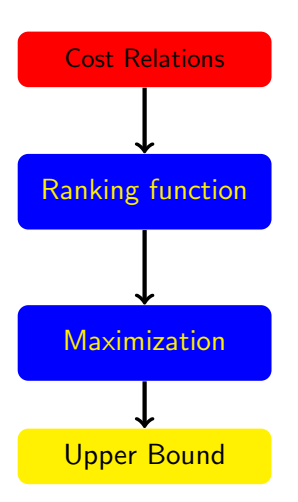

while(1) =  $k_1$  {I=0} while(1) =  $k_2$ +while(1") {1>0,1>1"}

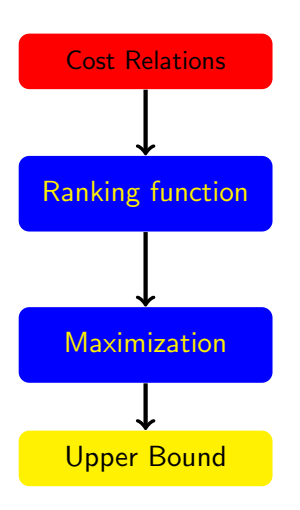

$$
\text{while}(I) = k_1 \quad \{I=0\}
$$
\n
$$
\text{while}(I) = k_2 + \text{while}(I'') \quad \{I>0, I>I''\}
$$
\n
$$
\text{RF}(I) = I
$$
\n
$$
\text{(linear expression on } I)
$$

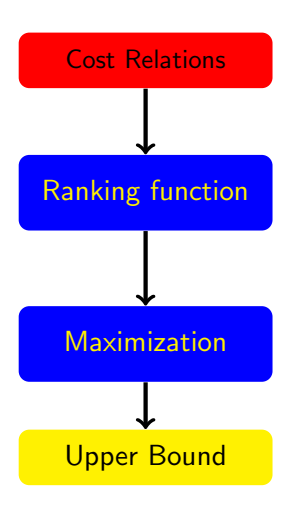

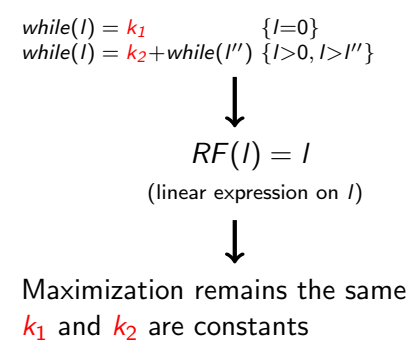

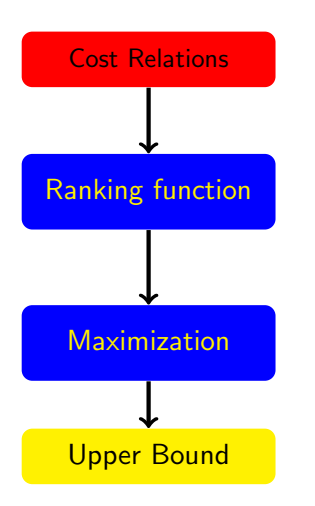

$$
while(I) = k_1 \{I=0\}
$$
\n
$$
while(I) = k_2 + while(I'') \{I>0, I>I''\}
$$
\n
$$
RF(I) = I
$$
\n
$$
(linear expression on I)
$$
\n
$$
I
$$
\n
$$
Maximization remains the same
$$
\n
$$
k_1
$$
\n
$$
while^+(I) = cost_{bc}^+ + RF(I) * cost_{loop}^+
$$

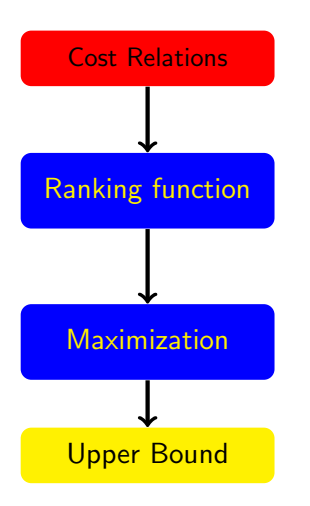

while(1) =  $k_1$  {l=0} while(1) =  $k_2$ +while(1") {1>0,1>1"}  $RF(I) = I$ (linear expression on *l*) Maximization remains the same  $k_1$  and  $k_2$  are constants while<sup>+</sup>(l) =  $cost_{bc}^+$  + RF(l) \*  $cost_{loop}^+$ while<sup>+</sup>(l) =  $k_1$  +

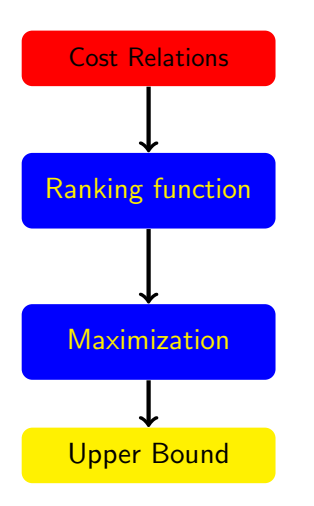

while(1) =  $k_1$  {I=0} while(1) =  $k_2$ +while(1") {1>0,1>1"}  $RF(I) = I$ (linear expression on *l*) Maximization remains the same  $k_1$  and  $k_2$  are constants while<sup>+</sup>(l) =  $cost_{bc}^+ + RF(l) * cost_{loop}^+$ while $^{+}(I)=k_{1}+k_{2}$ 

Elvira Albert, UCM [Resource Analysis](#page-0-0) 12/37

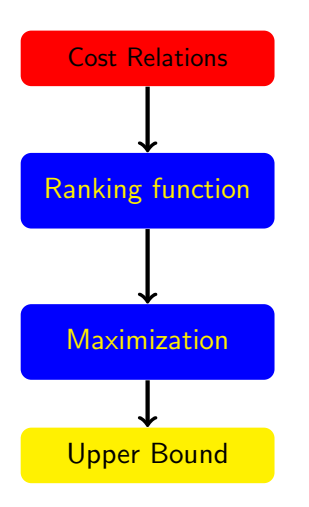

while(1) =  $k_1$  {I=0} while(1) =  $k_2$ +while(1") {1>0,1>1"}  $RF(I) = I$ (linear expression on *l*) Maximization remains the same  $k_1$  and  $k_2$  are constants while<sup>+</sup>(l) =  $cost_{bc}^+$  + RF(l) \*  $cost_{loop}^+$ while<sup>+</sup>(1) =  $k_1 + 1 * k_2$ 

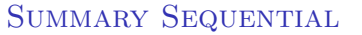

## The process involves a series of transformations and analyses:

- Transformation into recursive form
- Size analysis
- Generation of cost relations
- Ranking functions and maximization
- We cover polynomial, exponential, logarithmic complexities
- From now on: given task m, we assume cost  $\mathcal{U}_m$
- Main references: **ESOP'07, SAS'08**
- Handling fields: SAS'10, FM'11

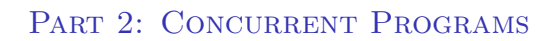

## Concurrent Programs

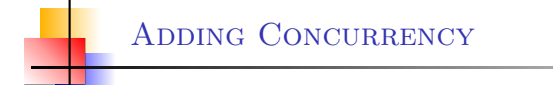

Different tasks interleave execution in the same processor

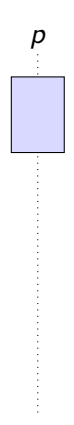

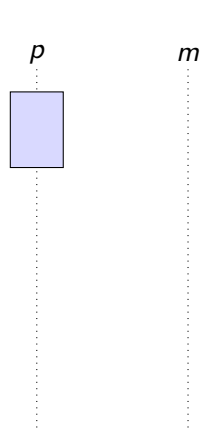

- **Different tasks interleave** execution in the same processor
- Asynchronous task invocations  $m(\bar{x})$

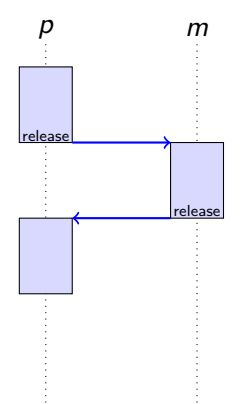

- **Different tasks interleave** execution in the same processor
- Asynchronous task invocations  $m(\bar{x})$
- Non-preemptive concurrency by Ы explicitly releasing the processor release

## ADDING CONCURRENCY

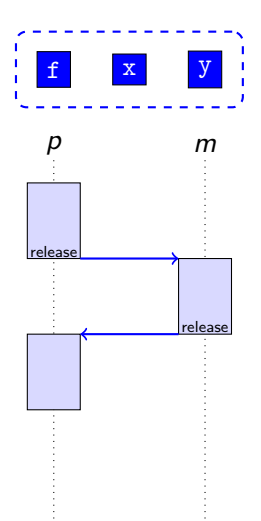

- **Different tasks interleave** execution in the same processor
- Asynchronous task invocations  $m(\bar{x})$
- Non-preemptive concurrency by Þ. explicitly releasing the processor release
- ▶ Shared memory among the different tasks

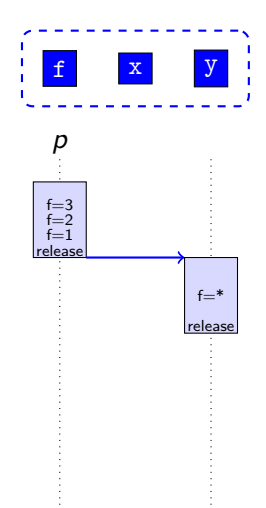

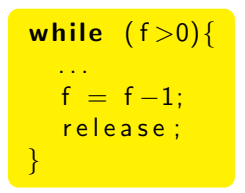

 $1^{st}$  approach: assume that shared memory changes after every release

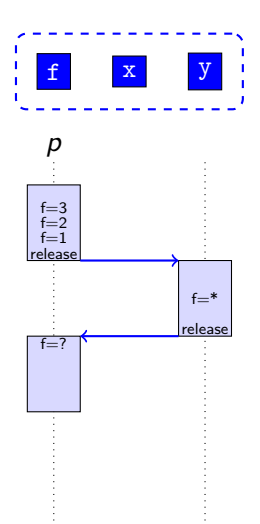

$$
\begin{array}{c}\n\text{while } (f > 0) \{ \\
\cdots \\
f = f - 1; \\
\text{release };\n\end{array}
$$

- $1^{st}$  approach: assume that shared memory changes after every release
- ▶ Loss of information, poor results  $\rightarrow$  loops based on shared variables cannot be bound.
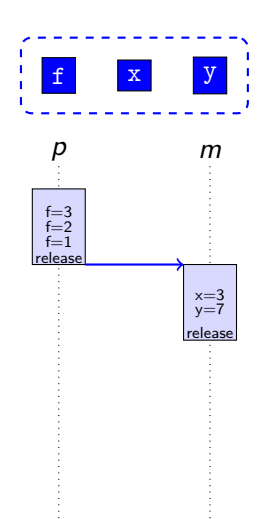

$$
p() \n1 while (f>0){\n2 ...\n3 f = f-1;\n4 release ;\n5 }
$$

$$
\frac{m()}{6 \times x} = 3
$$
  

$$
7 \text{ y} = 7;
$$

2<sup>nd</sup> approach: use a May-Happen-in-Parallel analysis to infer instructions pairs that can interleave: ...  $(4, 6)$ ,  $(4, 7)$ ...

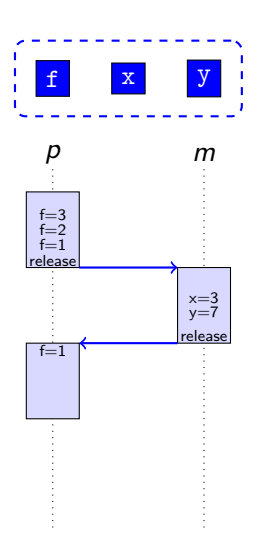

 $_1$  while  $(f > 0)$  $2 \qquad \ldots$  $\frac{1}{3}$  f = f -1; r e lease : <sup>5</sup> }  $p()$ 

 $6 x = 3$  $7 \text{ y} = 7$ ;  $m()$ 

- 2<sup>nd</sup> approach: use a May-Happen-in-Parallel analysis to infer instructions pairs that can interleave: ... $(4, 6), (4, 7)$ ...
- Shared memory can only change if an update can interleave with  $release \rightarrow improve$  results

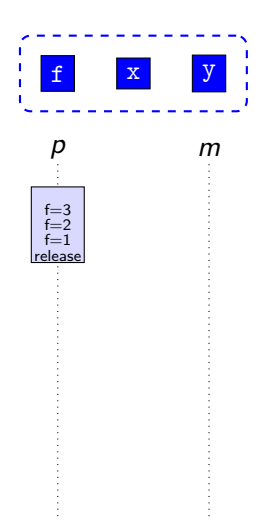

| $f$ | $x$ | $y$           | $p()$         | $m()$         |                |
|-----|-----|---------------|---------------|---------------|----------------|
| $p$ | $m$ | $\frac{3}{4}$ | $f = f - 1$ ; | $\frac{3}{8}$ | $\frac{4}{10}$ |

\nFigure 1.1.2

m()   
\n6 while 
$$
(x>0)
$$
 {  
\n7  $x = x-1$ ;  
\n8  $f = 100$ ;  
\n9 release ;  
\n10  $\}$ 

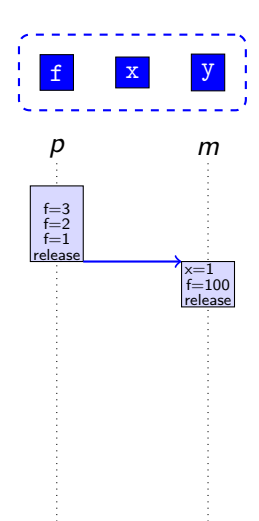

f x y <sup>1</sup> whil e ( f >0){ <sup>2</sup> . . . <sup>3</sup> f = f −1; <sup>4</sup> r e l e a s e ; <sup>5</sup> } p() m()

m()   
\n6 while 
$$
(x>0)
$$
 {  
\n7  $x = x-1$ ;  
\n8  $f = 100$ ;  
\n9 **release** ;  
\n10  $\}$ 

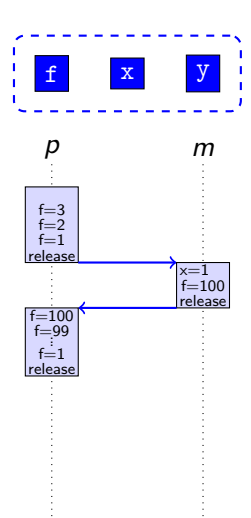

f x y <sup>1</sup> whil e ( f >0){ <sup>2</sup> . . . <sup>3</sup> f = f −1; <sup>4</sup> r e l e a s e ; <sup>5</sup> } p() m()

$$
\begin{array}{c} m() \\ \hline \text{6 while } (x>0) \{ \\ \text{7 } x = x-1; \\ \text{8 } f = 100; \\ \text{9 release}; \\ \text{10 } \end{array}
$$

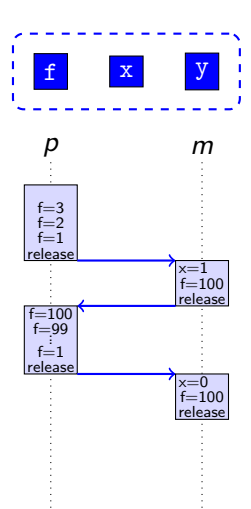

f x y <sup>1</sup> whil e ( f >0){ <sup>2</sup> . . . <sup>3</sup> f = f −1; <sup>4</sup> r e l e a s e ; <sup>5</sup> } p() m()

m()   
\n6 while 
$$
(x>0)
$$
 {  
\n7  $x = x-1$ ;  
\n8  $f = 100$ ;  
\n9 release ;  
\n10 }

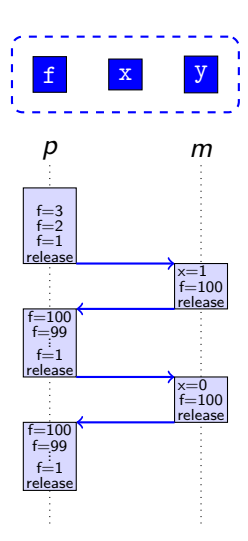

| r   |                 |                                                                                                    |     |     |     |
|-----|-----------------|----------------------------------------------------------------------------------------------------|-----|-----|-----|
| $f$ | $x$             | $y$                                                                                                    | $y$ | $y$ | $y$ |
| 1   | while $(f > 0)$ | $\begin{array}{c} m() \\ \n 1 & \text{while } (f > 0) \n 0 & \text{if } (f > 0) \n 1 & \text{if } (f > 0) \n 0 & \text{if } (f > 0) \n 0 & \text{if } (f$ |     |     |     |

m()   
\n6 **while** 
$$
(x>0)
$$
 {  
\n7  $x = x-1$ ;  
\n8  $f = 100$ ;  
\n9 **release** ;  
\n10  $\}$ 

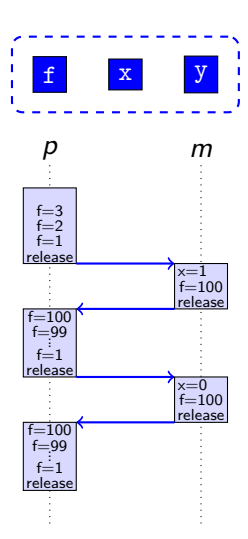

| r   |                 |                                                                                                    |     |     |     |
|-----|-----------------|----------------------------------------------------------------------------------------------------|-----|-----|-----|
| $f$ | $x$             | $y$                                                                                                    | $y$ | $y$ | $y$ |
| 1   | while $(f > 0)$ | $\begin{array}{c} m() \\ \n 1 & \text{while } (f > 0) \n 0 & \n 0 &$ |     |     |     |

m()   
\n6 while 
$$
(x>0)
$$
  
\n7  $x = x-1$ ;  
\n8  $f = 100$ ;  
\n9 release;  
\n10  $\}$ 

- $\mathbf{3}^{rd}$  approach: interleavings that modify shared memory are safe if they can only happen a finite number of times
- Rely-guarantee reasoning:  $max(f) \times (max(x) + 1)$
- Basic resource analysis for sound results **APLAS'11**
- May-happen-in-parallel analysis FORTE'12, LPAR'13, SAS'15
- Rely-guarantee reasoning **ATVA'13, JAR'17**
- From now on: given a concurrent task m, we assume cost  $\mathcal{U}_m$

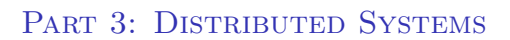

# Distributed Systems

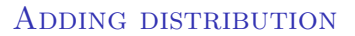

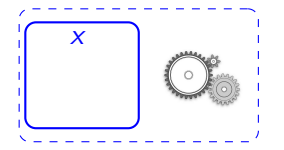

 $\blacktriangleright$  X = newLoc to create a distributed location

#### ADDING DISTRIBUTION

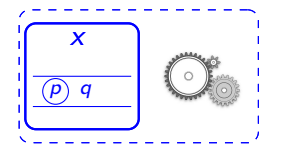

- $\boxed{\circ}$   $\boxed{q}$   $\boxed{q$ distributed location
	- A location has a queue of pending tasks and one active task

### ADDING DISTRIBUTION

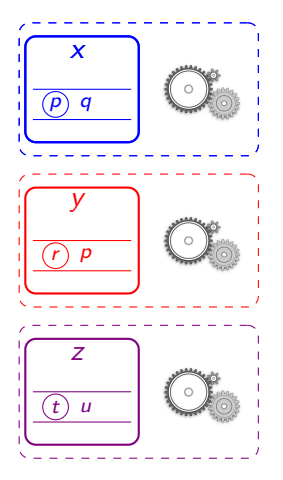

- $\blacktriangleright$  X = newLoc to create a distributed location
- A location has a queue of pending tasks and one active task
- Multiple locations can be created dynamically y=newLoc; z=newLoc

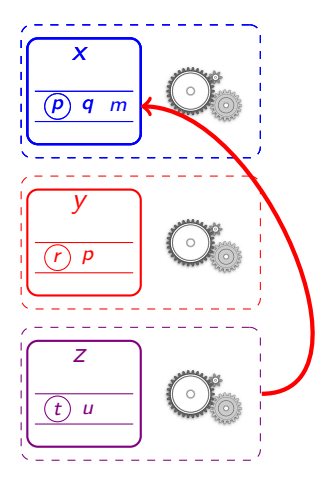

- $\overline{m}$   $\overline{m}$   $\overline{m}$   $\overline{m}$   $\overline{m}$   $\overline{m}$   $\overline{m}$   $\overline{m}$   $\overline{n}$   $\overline{n$ distributed location
	- A location has a queue of pending tasks and one active task
	- **Multiple locations can be created** dynamically y=newLoc; z=newLoc
	- Asynchronous tasks can be added among locations:  $x.m(w)$  (in z)

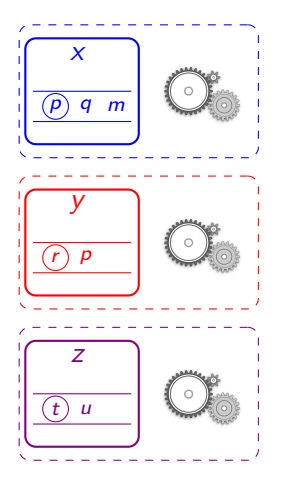

- Using cost analysis so far:
	- $C = U_p + U_q + U_m + U_r + U_p + \cdots + U_t + U_u$

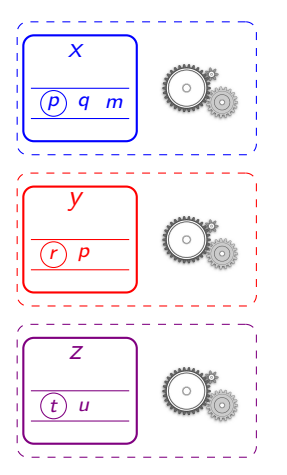

- Using cost analysis so far:  $C = U_p + U_q + U_m + U_r + U_p + \cdots + U_t + U_u$
- We aim at having the cost at the level of distributed components

 $C_x = U_p + U_q + U_m$   $C_y = U_r + U_p$  ...

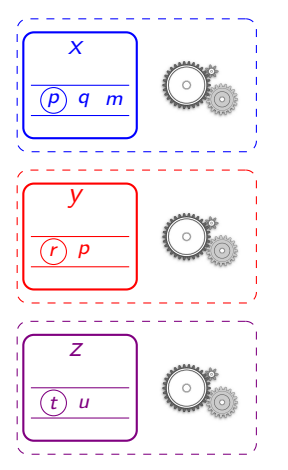

- Using cost analysis so far:  $C = U_p + U_q + U_m + U_r + U_p + \cdots + U_t + U_u$
- We aim at having the cost at the level of distributed components  $C_x = U_p + U_q + U_m$   $C_y = U_r + U_p$  ...
- $\blacktriangleright$  Idea: use cost centers to separate the cost  $c(x)$ ,  $c(y)$ ,  $c(z)$

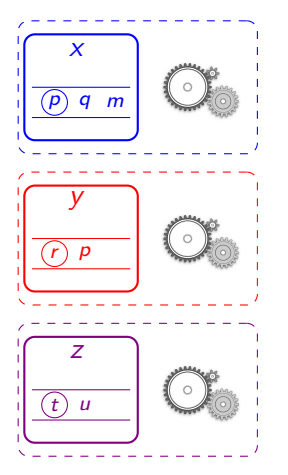

- Using cost analysis so far:  $C = U_p + U_q + U_m + U_r + U_p + \cdots + U_t + U_u$
- We aim at having the cost at the level of distributed components  $C_x = U_p + U_q + U_m$   $C_y = U_r + U_p$  ...
- $\blacktriangleright$  Idea: use cost centers to separate the cost  $c(x), c(y), c(z)$
- When we analyze an instruction *i*, its cost  $C_i$ is added to the cost center of the  $x$ component:  $c(x) \cdot C_i$

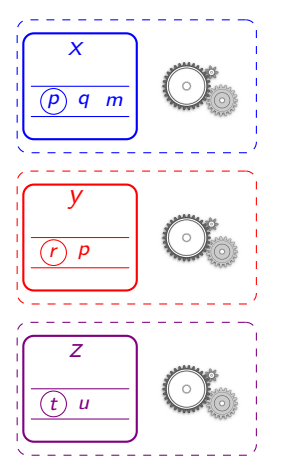

- Using cost analysis so far:  $C = U_p + U_q + U_m + U_r + U_p + \cdots + U_t + U_u$
- We aim at having the cost at the level of distributed components  $C_x = U_p + U_q + U_m$   $C_y = U_r + U_p$  ...
- $\blacktriangleright$  Idea: use cost centers to separate the cost  $c(x), c(y), c(z)$
- When we analyze an instruction *i*, its cost  $C_i$ is added to the cost center of the  $x$ component:  $c(x) \cdot C_i$
- Global cost expression:

 $c(x)\cdot(\mathcal{U}_p+\mathcal{U}_q+\mathcal{U}_m)+c(y)\cdot(\mathcal{U}_r+\mathcal{U}_p)+c(z)\cdot(\mathcal{U}_t+\mathcal{U}_u)$ 

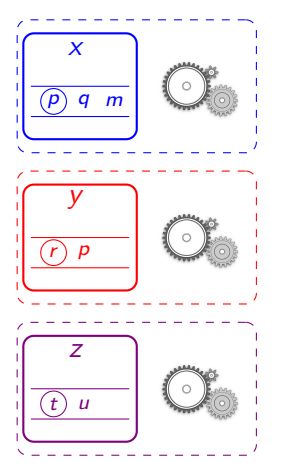

- Using cost analysis so far:  $C = U_p + U_q + U_m + U_r + U_p + \cdots + U_t + U_u$
- We aim at having the cost at the level of distributed components  $C_x = U_p + U_q + U_m$   $C_y = U_r + U_p$  ...
- $\blacktriangleright$  Idea: use cost centers to separate the cost  $c(x), c(y), c(z)$
- When we analyze an instruction *i*, its cost  $C_i$ is added to the cost center of the  $x$ component:  $c(x) \cdot C_i$
- Global cost expression:

 $c(x)\cdot(\mathcal{U}_{p}+\mathcal{U}_{q}+\mathcal{U}_{m})+c(y)\cdot(\mathcal{U}_{r}+\mathcal{U}_{p})+c(z)\cdot(\mathcal{U}_{r}+\mathcal{U}_{u})$ 

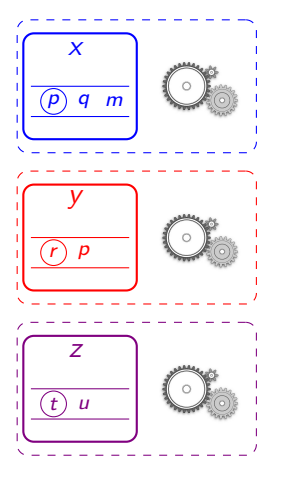

- Using cost analysis so far:  $C = U_p + U_q + U_m + U_r + U_p + \cdots + U_t + U_u$
- We aim at having the cost at the level of distributed components  $C_x = U_p + U_q + U_m$   $C_y = U_r + U_p$  ...
- $\blacktriangleright$  Idea: use cost centers to separate the cost  $c(x), c(y), c(z)$
- When we analyze an instruction *i*, its cost  $C_i$ is added to the cost center of the  $x$ component:  $c(x) \cdot C_i$
- Global cost expression:

 $c(x)$  $\cdot (U_{\sigma}+U_{\sigma}+U_{m}) + c(y) \cdot (U_{r}+U_{p}) + c(z) \cdot (U_{r}+U_{u})$ 

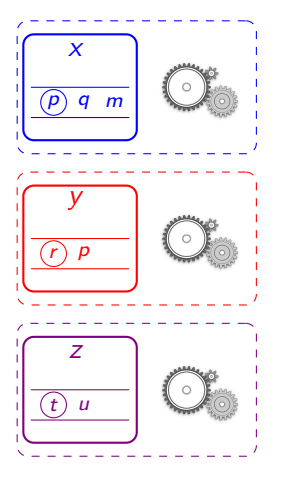

- Using cost analysis so far:  $C = U_p + U_q + U_m + U_r + U_p + \cdots + U_t + U_u$
- We aim at having the cost at the level of distributed components  $C_x = U_p + U_q + U_m$   $C_y = U_r + U_p$  ...
- $\blacktriangleright$  Idea: use cost centers to separate the cost  $c(x), c(y), c(z)$
- When we analyze an instruction *i*, its cost  $C_i$ is added to the cost center of the  $x$ component:  $c(x) \cdot C_i$
- Global cost expression:

 $c(x)$  $\cdot (U_{\sigma}+U_{\sigma}+U_{m}) + c(y)\cdot (U_{\tau}+U_{p}) + c(z)\cdot (U_{\tau}+U_{u})$ 

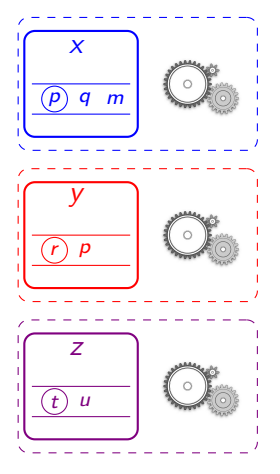

▶ Cost centers are a general concept that allows us to distinguish within the UB different aspects:

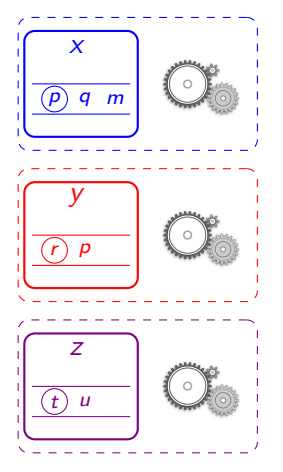

- Cost centers are a general concept that allows us to distinguish within the UB different aspects:
- Component cost centers:  $c(x)$ ,  $c(y)$ ...

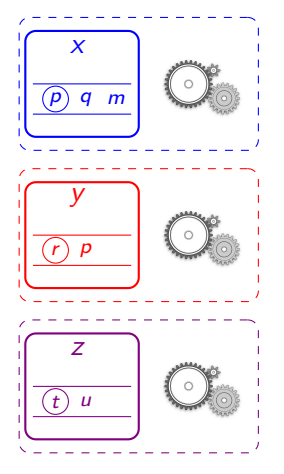

- ▶ Cost centers are a general concept that allows us to distinguish within the UB different aspects:
- **Component cost centers:**  $c(x)$ ,  $c(y)$ ...
- Program point cost centers: cost center c(pp) per pp:acquire(e) for  $(x=0; x\leq n; x++)$  pp:acquire(e)  $c(pp) * n * max(e) + c(pp2) * ...$

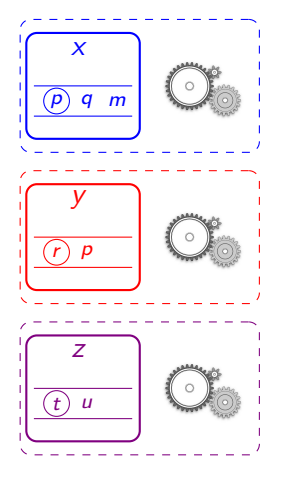

- ▶ Cost centers are a general concept that allows us to distinguish within the UB different aspects:
- **Component cost centers:**  $c(x)$ ,  $c(y)$ ...
- **Program point cost centers: cost** center c(pp) per pp:acquire(e) for  $(x=0; x\leq n; x++)$  pp:acquire(e)  $c(pp) * n * max(e) + c(pp2) * ...$
- Task level centers: cost center  $c(m)$ per method

$$
c(m) * C_m + c(p) * ...
$$

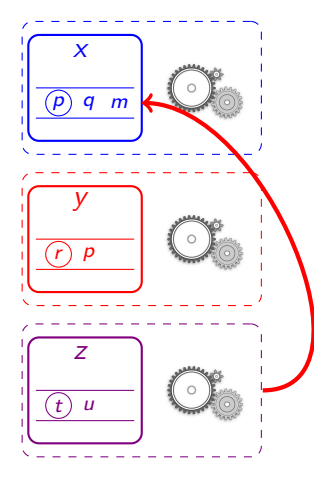

- ▶ Cost centers are a general concept that allows us to distinguish within the UB different aspects:
- **Component cost centers:**  $c(x)$ ,  $c(y)$ ...
- **Program point cost centers: cost** center  $c(pp)$  per  $pp:acquire(e)$ for  $(x=0; x\leq n; x++)$  pp:acquire(e)  $c(pp) * n * max(e) + c(pp2) * ...$
- Task level centers: cost center  $c(m)$ per method

 $c(m) * C_m + c(p) * ...$ 

**Multi-component cost centers: cost** centers of the form  $c(z, x)$ , i.e., when we find an instruction  $x.m(w)$  in z we do  $c(z, x) * size(w)$ 

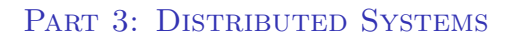

# Parallel Cost

- Serial cost: accumulate costs from different locations
- Limitation: ignore the parallelism of the distributed execution model.
- New analysis: infer the parallel cost of distributed systems (maximum cost between parallel tasks)
- Use: know if an application succeeds in exploiting the parallelism of the distributed locations, overall resource consumption

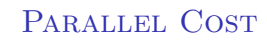

void m ( i n t n ) { . . . // m<sup>1</sup> x . p ( n ) ; . . . // m<sup>2</sup> y . q ( n ) ; . . . // m<sup>3</sup> }

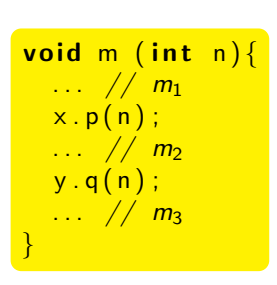

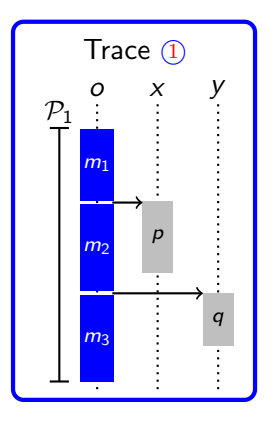

void m ( i n t n ) { . . . // m<sup>1</sup> x . p ( n ) ; . . . // m<sup>2</sup> y . q ( n ) ; . . . // m<sup>3</sup> }

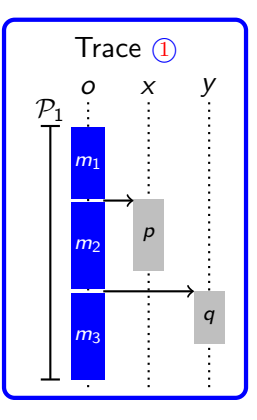

$$
\mathcal{P}_1=\mathcal{U}_{m_1}+\mathcal{U}_{m_2}+\mathcal{U}_{m_3}
$$

void m ( i n t n ) { . . . // m<sup>1</sup> x . p ( n ) ; . . . // m<sup>2</sup> y . q ( n ) ; . . . // m<sup>3</sup> }

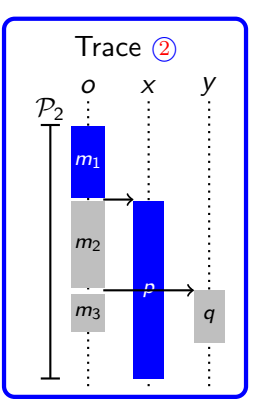

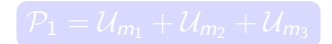

void m ( i n t n ) { . . . // m<sup>1</sup> x . p ( n ) ; . . . // m<sup>2</sup> y . q ( n ) ; . . . // m<sup>3</sup> }

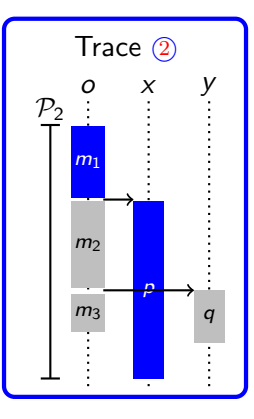

$$
\mathcal{P}_1 = \mathcal{U}_{m_1} + \mathcal{U}_{m_2} + \mathcal{U}_{m_3}
$$

$$
\mathcal{P}_2 = \mathcal{U}_{m_1} + \mathcal{U}_p
$$

void m ( i n t n ) { . . . // m<sup>1</sup> x . p ( n ) ; . . . // m<sup>2</sup> y . q ( n ) ; . . . // m<sup>3</sup> }

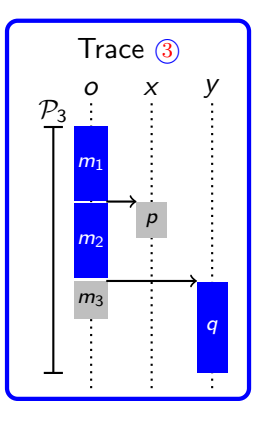

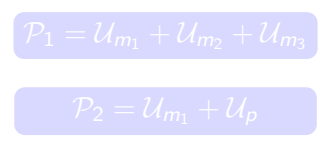

void m ( i n t n ) { . . . // m<sup>1</sup> x . p ( n ) ; . . . // m<sup>2</sup> y . q ( n ) ; . . . // m<sup>3</sup> }

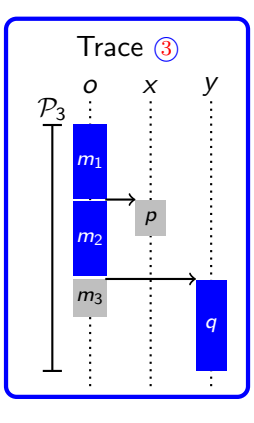

$$
P_1 = \mathcal{U}_{m_1} + \mathcal{U}_{m_2} + \mathcal{U}_{m_3}
$$

$$
P_2 = \mathcal{U}_{m_1} + \mathcal{U}_p
$$

$$
P_3 = \mathcal{U}_{m_1} + \mathcal{U}_{m_2} + \mathcal{U}_q
$$
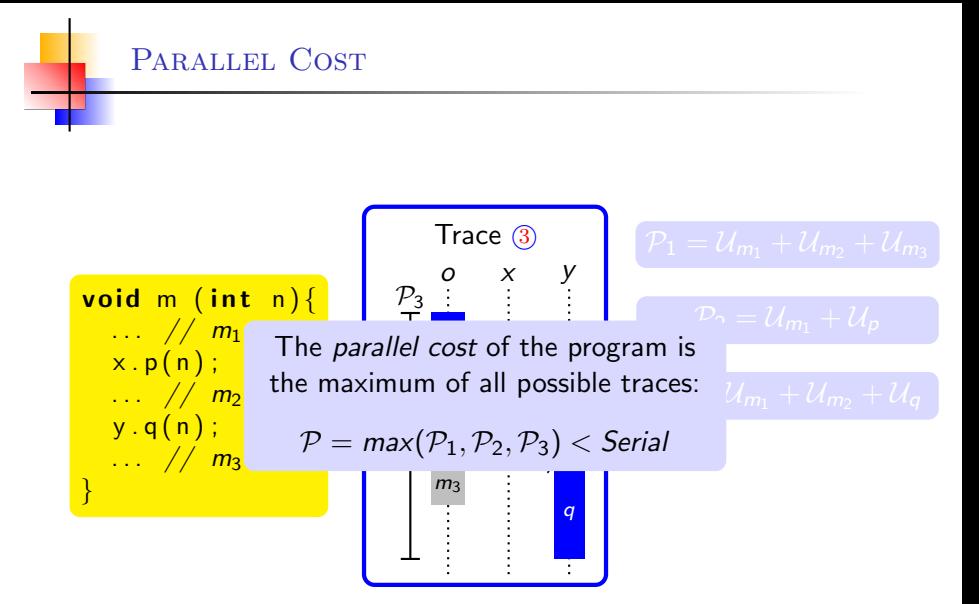

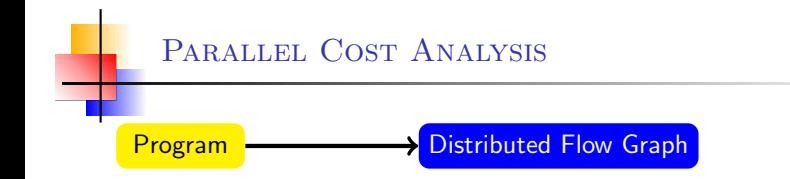

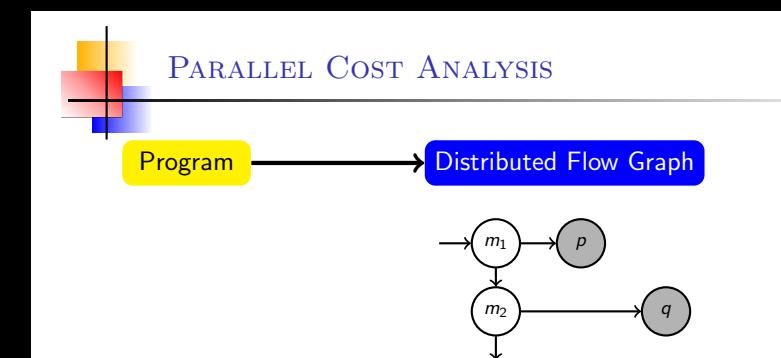

 $m<sub>3</sub>$ 

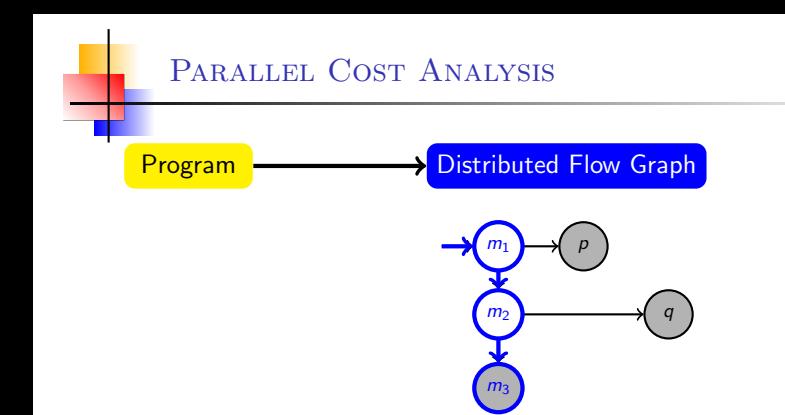

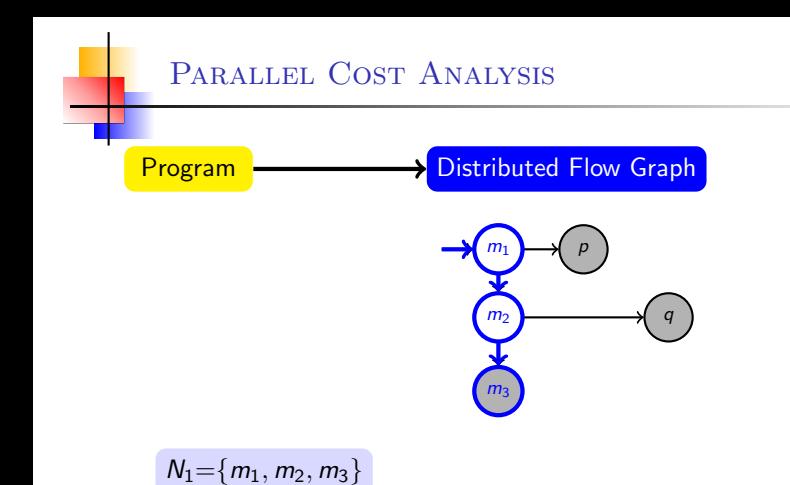

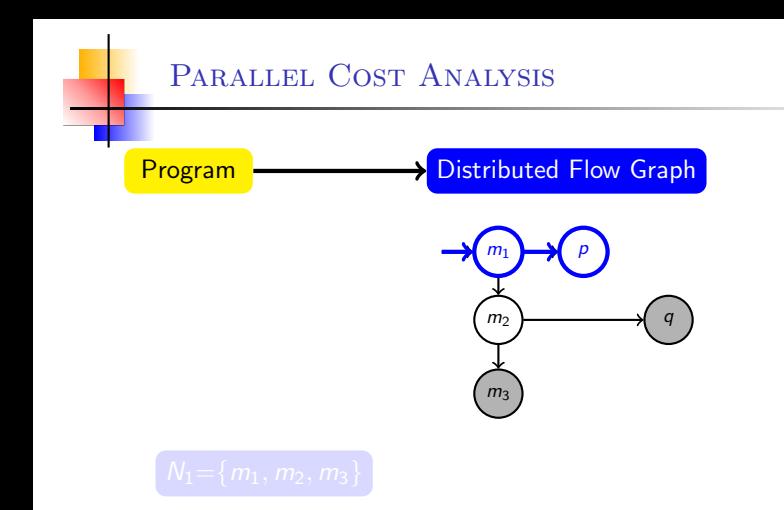

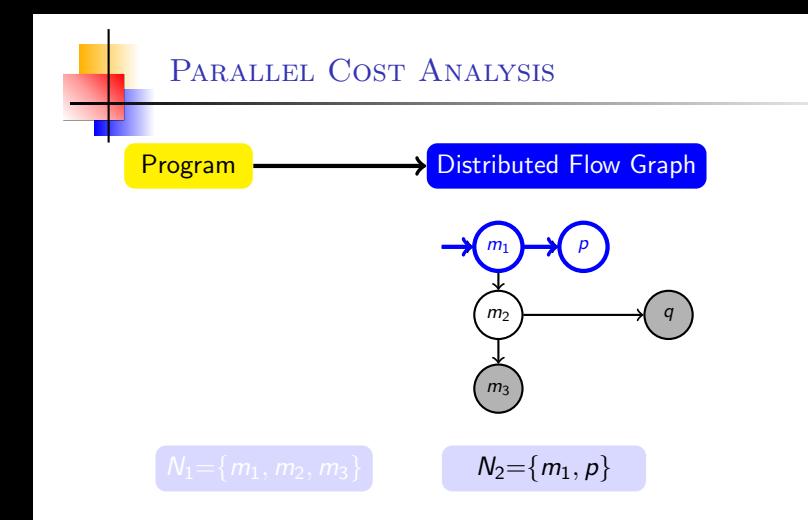

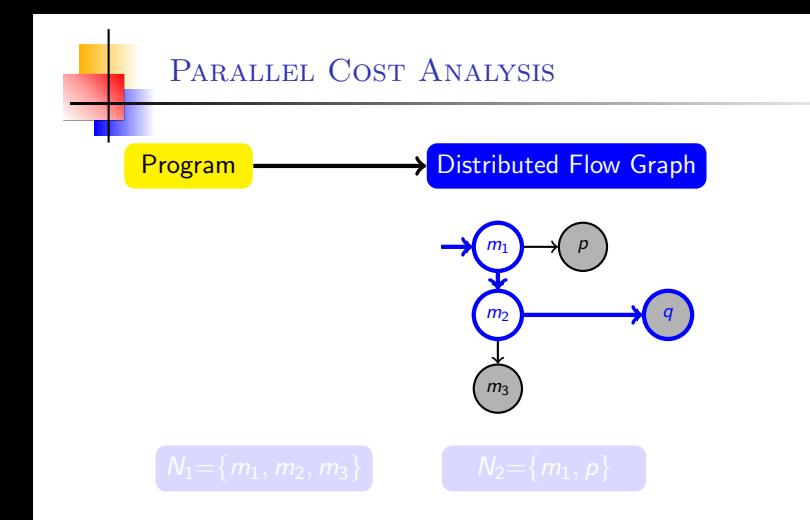

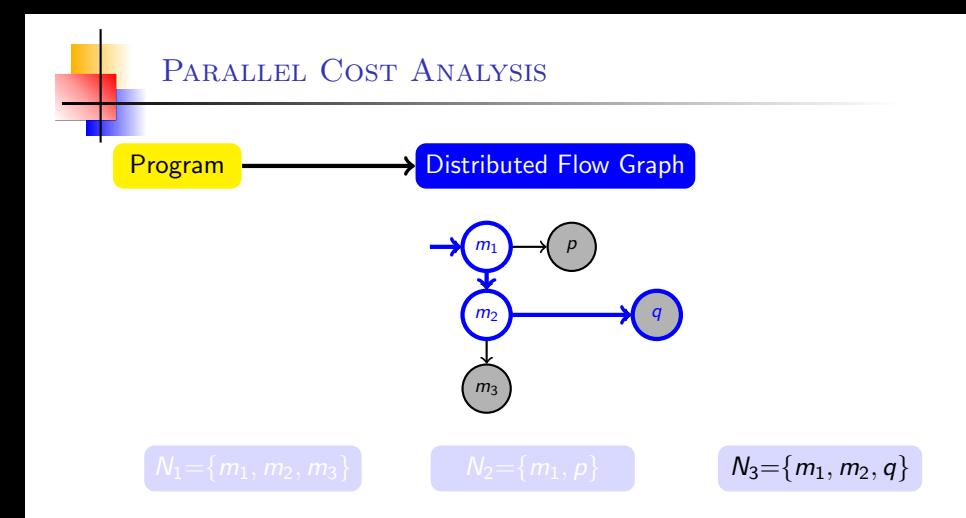

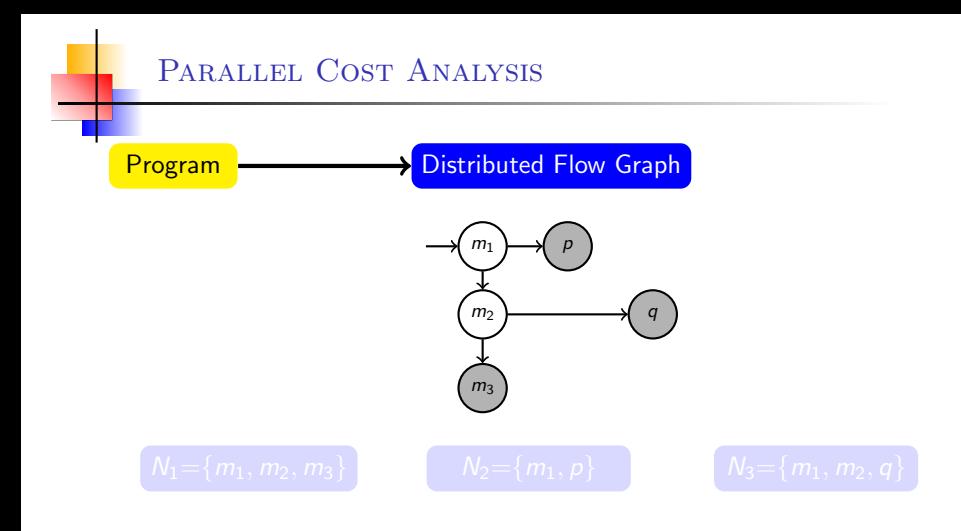

Serial=c(m<sub>1</sub>)· $U_{m_1}$  + c(m<sub>2</sub>)· $U_{m_2}$  + c(m<sub>3</sub>)· $U_{m_3}$  + c(p)· $U_p$  + c(q)· $U_q$ 

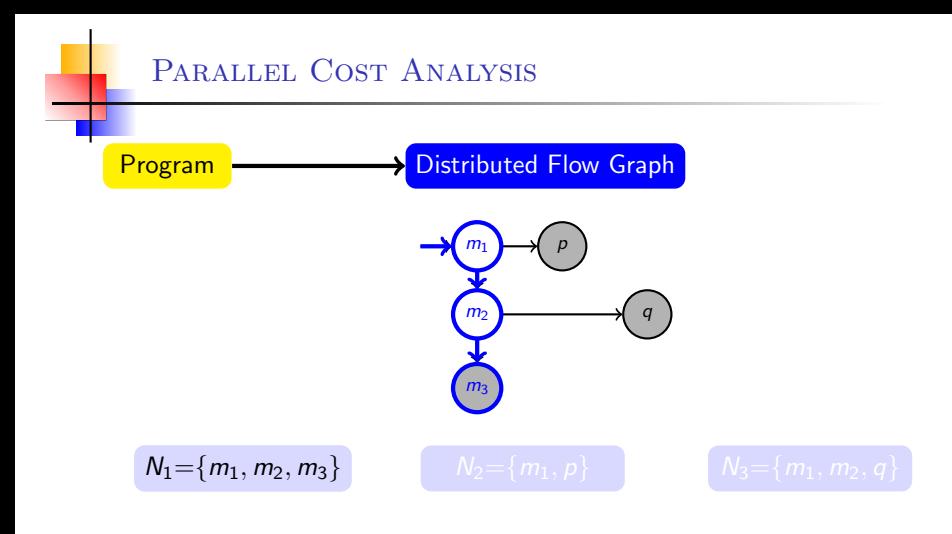

Serial=c(m<sub>1</sub>)· $U_{m_1}$  + c(m<sub>2</sub>)· $U_{m_2}$  + c(m<sub>3</sub>)· $U_{m_3}$  + c(p)· $U_p$  + c(q)· $U_q$ 

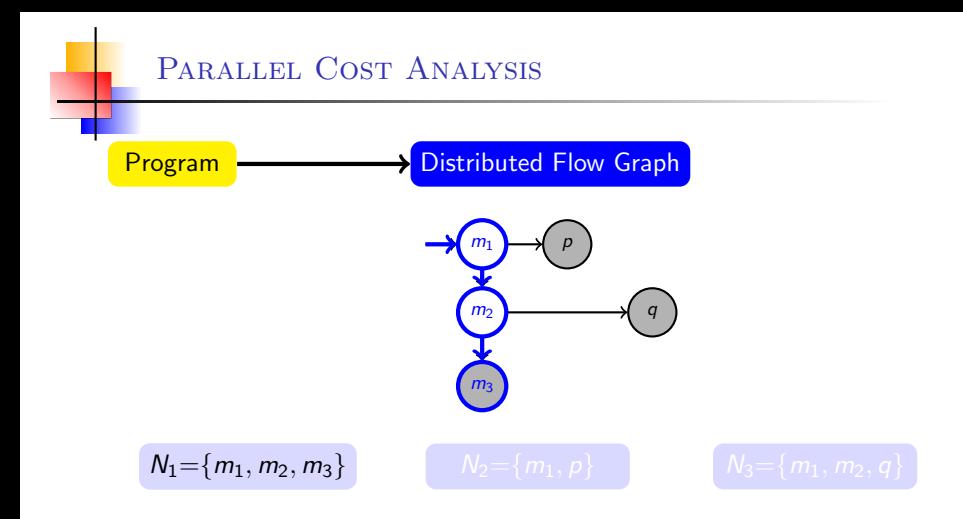

Serial=c(m<sub>1</sub>)· $\mathcal{U}_{m_1}$  + c(m<sub>2</sub>)· $\mathcal{U}_{m_2}$  + c(m<sub>3</sub>)· $\mathcal{U}_{m_3}$  + c(p)· $\mathcal{U}_{p}$  + c(q)· $\mathcal{U}_{q}$ 

 $UB|_{N_1} = \mathcal{U}_{m_1} + \mathcal{U}_{m_2} + \mathcal{U}_{m_3}$ 

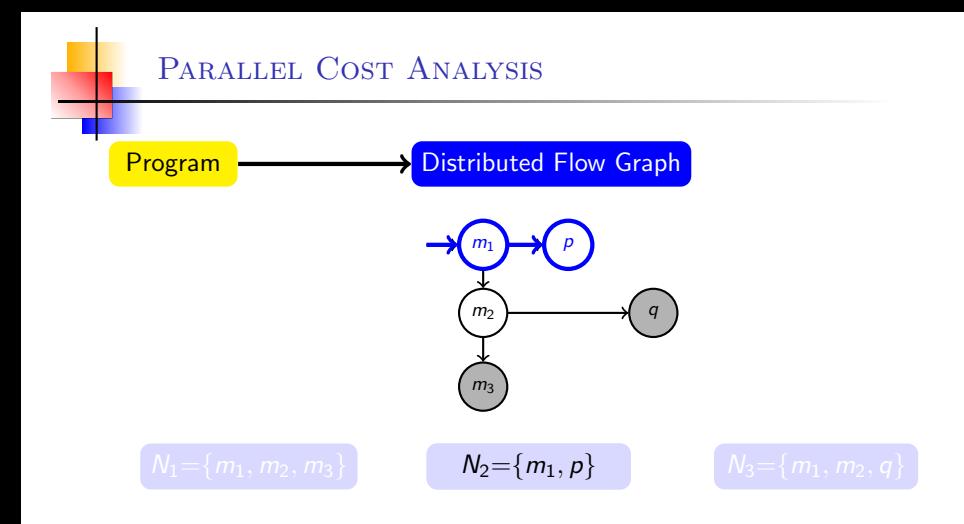

Serial=c(m<sub>1</sub>)·U<sub>m<sub>1</sub></sub> + c(m<sub>2</sub>)·U<sub>m<sub>2</sub></sub> + c(m<sub>3</sub>)·U<sub>m<sub>3</sub></sub> + c(p)·U<sub>p</sub> + c(q)·U<sub>q</sub>

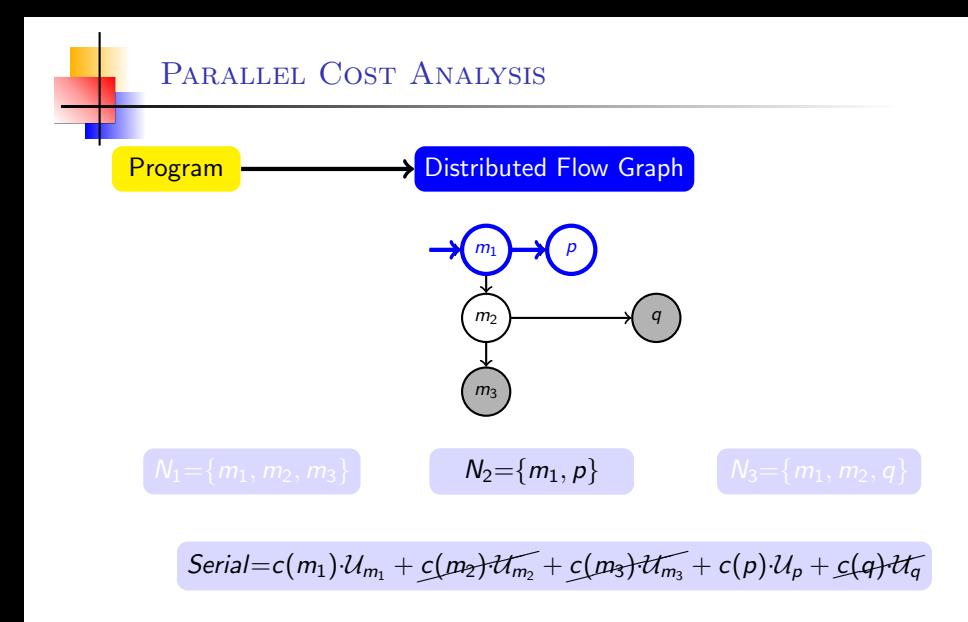

 $\left\{ \left. \begin{array}{l} \left. UB\right|_{N_1}=\mathcal{U}_m, +\mathcal{U}_m, +\mathcal{U}_m \end{array} \right\} \right. \quad \left\{ \left. \begin{array}{l} \left. \mathbf{U}B_{N_2}=\mathbf{\mathcal{U}}_{m_1}+\mathbf{\mathcal{U}}_{p} \end{array} \right\} \right.$ 

Elvira Albert, UCM [Resource Analysis](#page-0-0) 27/37

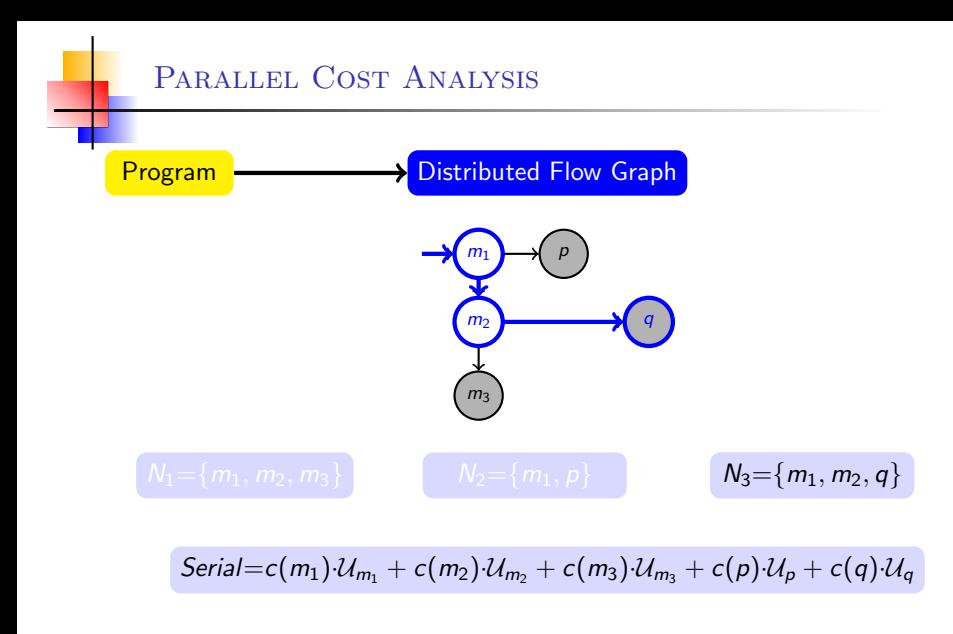

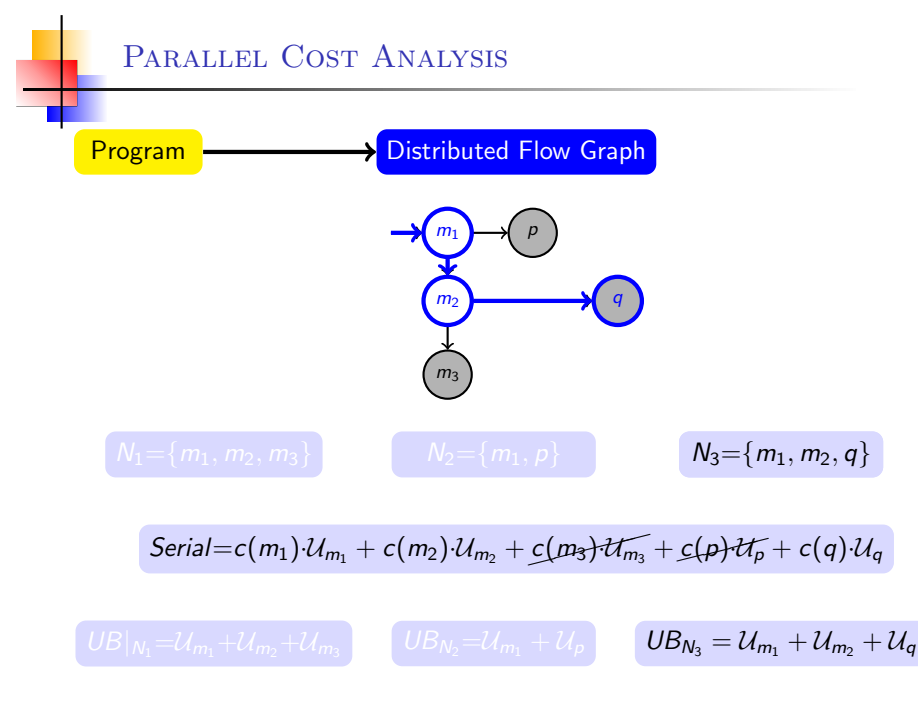

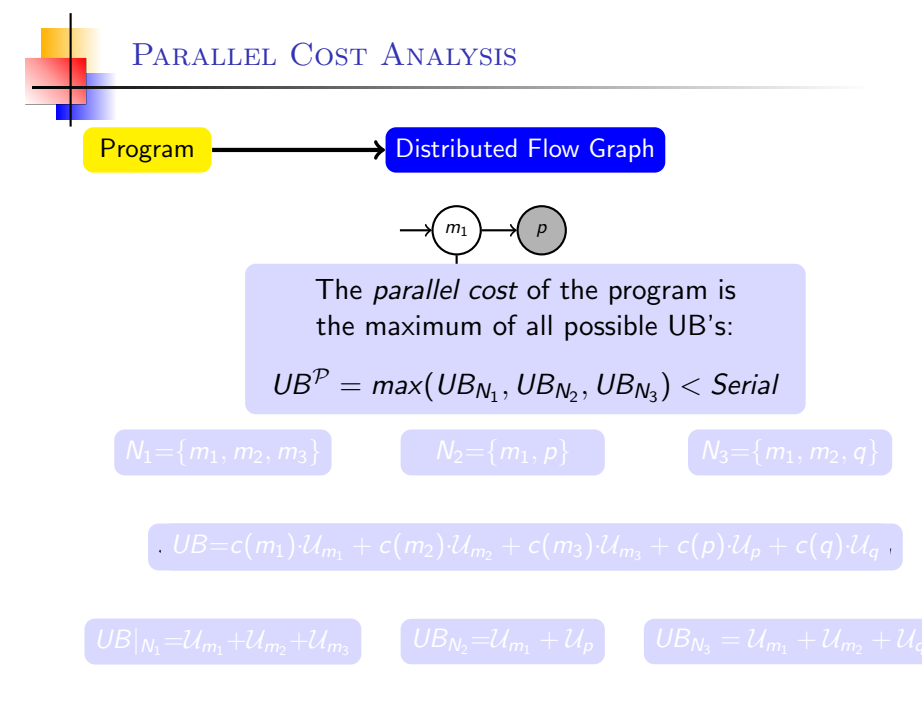

Elvira Albert, UCM [Resource Analysis](#page-0-0) 27/37

# Demo SACO

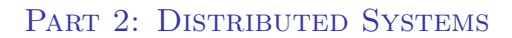

## Peak Cost

- Non-cumulative resources: are acquired and then released
- $\triangleright$  New notion of cost: infer the peak cost vs. the total cost
- **Technical difficulty**: not enough to reason on the final state of the execution, the upper bound on the cost can happen at any intermediate step
- ▶ Key feature: framework can be instantiated to measure any type of non-cumulative resource that is acquired and (optionally) freed.

### Two instructions for handling resources:

- $\rightarrow y = acquire(e)$  allocates the amount of resources stated by expression e.
- release y releases resources referenced by y.
- **F** resource leaks when
	- Reusing a resource variable without releasing previous resources.
	- $\blacktriangleright$ Reaching the end of a method without releasing a resource variable.

```
1 main (int s, int n){
\alpha \times = acquire(k_1);
s \r = \text{acquire}(k_2);
4 r = \text{acquire}(s);
5 release r ;
6 y = \text{acquire}(n);
7 release x:
8 }
```
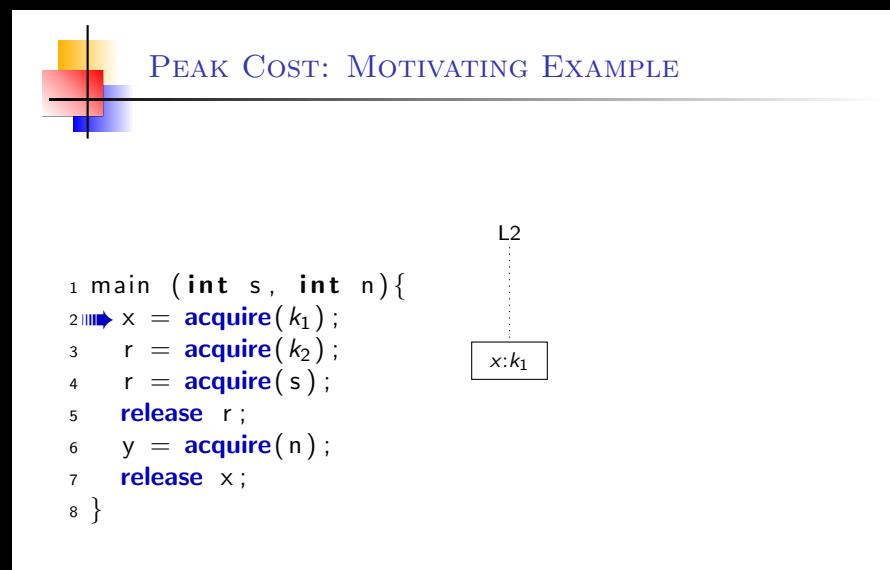

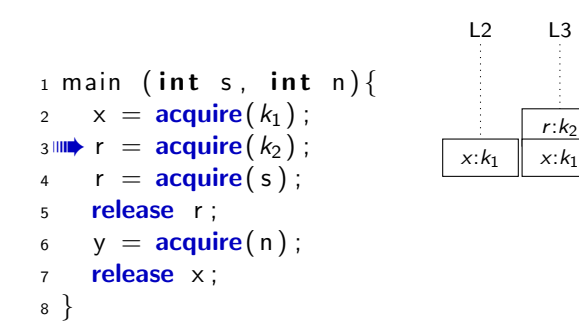

$$
2 \quad L3
$$
\n
$$
1 \text{ main } (\text{int } s, \text{ int } n)
$$
\n
$$
2 \quad x = \text{acquire}(k_1);
$$
\n
$$
3 \quad r = \text{acquire}(k_2);
$$
\n
$$
4^{\text{min}} \quad r = \text{acquire}(s);
$$
\n
$$
5 \quad \text{release } r;
$$
\n
$$
6 \quad y = \text{acquire}(n);
$$
\n
$$
7 \quad \text{release } x;
$$
\n
$$
8 \}
$$

r:s  $r: k<sub>2</sub>$  $x: k_1$ 

L4

 $\overline{1}$ 

r:s  $r: k<sub>2</sub>$  $x: k_1$ 

 $r: k<sub>2</sub>$  $x: k_1$ 

L5

 $L<sub>4</sub>$ 

$$
1 \text{ main } (\text{int } s, \text{ int } n) \{
$$
\n
$$
2 \times = \text{acquire}(k_1);
$$
\n
$$
3 \text{ r} = \text{acquire}(k_2);
$$
\n
$$
4 \text{ r} = \text{acquire}(s);
$$
\n
$$
5 \text{ mm} \text{ release } r;
$$
\n
$$
6 \text{ y} = \text{acquire}(n);
$$
\n
$$
7 \text{ release } x;
$$
\n
$$
8 \}
$$

$$
\begin{array}{ll}\n1 \text{ main } (\text{int } s, \text{ int } n) {\{ \\\\ \n2 \quad x = \text{acquire}(k_1); \\\\ \n3 \quad r = \text{acquire}(k_2); \\\\ \n4 \quad r = \text{acquire}(s); \\\\ \n5 \quad \text{release } r; \\\\ \n6 \text{min } y = \text{acquire}(n); \\\\ \n7 \quad \text{release } x; \\\\ \n8 \end{array}
$$

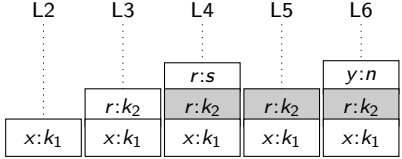

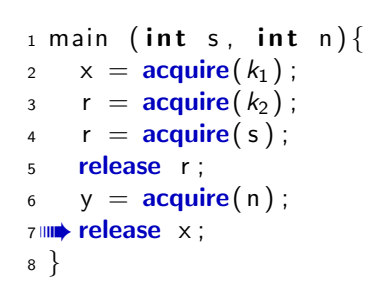

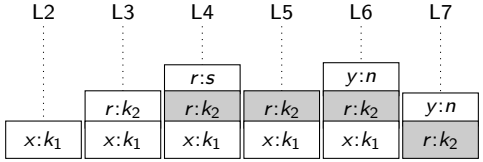

<sup>1</sup> main ( i n t s , i n t n ) { <sup>2</sup> x = acquire(k<sup>1</sup> ) ; <sup>3</sup> r = acquire(k<sup>2</sup> ) ; <sup>4</sup> r = acquire( s ) ; <sup>5</sup> release r ; <sup>6</sup> y = acquire( n ) ; <sup>7</sup> release x ; <sup>8</sup> } Total = k<sup>1</sup> + k<sup>2</sup> + s + n x:k<sup>1</sup> L2 r:k<sup>2</sup> x:k<sup>1</sup> L3 r:s r:k<sup>2</sup> x:k<sup>1</sup> L4 r:k<sup>2</sup> x:k<sup>1</sup> L5 y:n r:k<sup>2</sup> x:k<sup>1</sup> L6 y:n r:k<sup>2</sup> L7

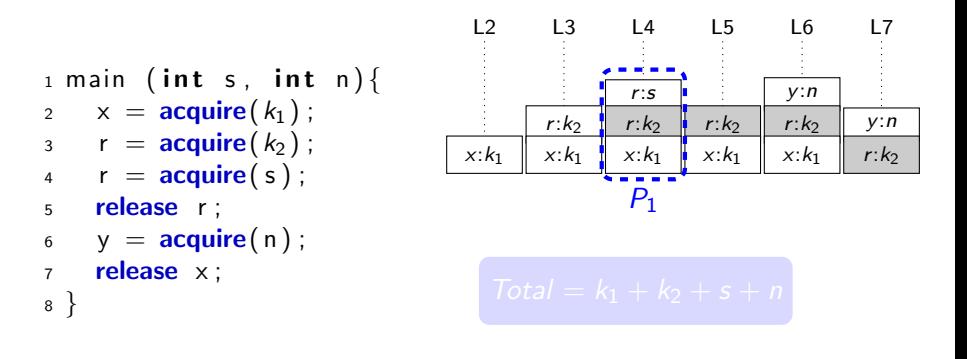

$$
P_1=k_1+k_2+s\\
$$

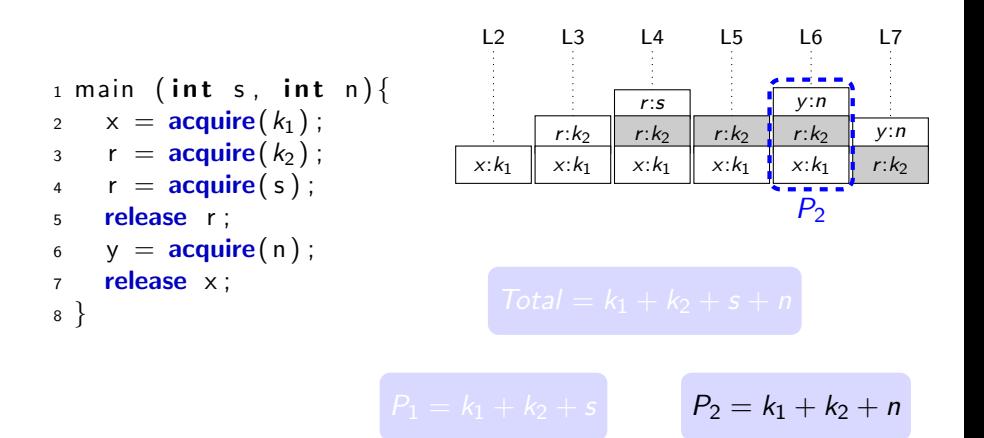

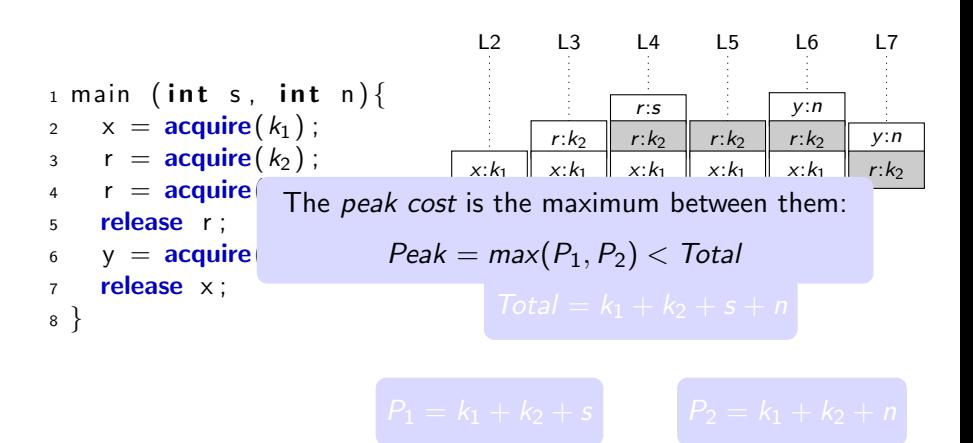

$$
\begin{array}{ll}\n1 \text{ main} & (\text{int } s, \text{ int } n) \\
2 & x = \text{acquire}(k_1) \\
3 & r = \text{acquire}(k_2) \\
4 & r = \text{acquire}(s);\n\end{array}
$$

```
5 release r ;
6 y = \text{acquire}(n);
7 release x ;
8 }
```
Simultaneous resource analysis

$$
1 \text{ main } (\text{int } s, \text{ int } n) \{ \\ 2 \text{ min } x = \text{acquire}(k_1); \\ 3 \text{ min } r = \text{acquire}(k_2); \\ 4 \text{ min } r = \text{acquire}(s);
$$

$$
5 \t release r; \n6 \t y = acquire(n); \n7 \t release x; \n8 \}
$$

$$
A_1=\{a_2,a_3,a_4\}
$$

Simultaneous resource analysis

$$
\begin{array}{ll}\n1 \text{ main} & (\text{int } s, \text{ int } n) \\
2 \text{ min } x = \text{acquire}(k_1) \\
3 \text{ min } r = \text{acquire}(k_2) \\
4 \text{ r} = \text{acquire}(s);\n\end{array}
$$

<sup>5</sup> release r ; 6 HIL≯y = acquire(n); <sup>7</sup> release x ; <sup>8</sup> }

$$
A_1 = \{a_2, a_3, a_4\} \qquad A_2 = \{a_2, a_3, a_6\}
$$

### Simultaneous resource analysis

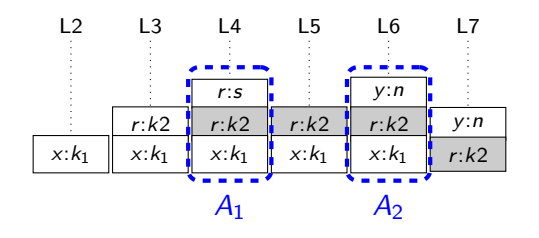

$$
A_1 = \{a_2, a_3, a_4\} \qquad A_2 = \{a_2, a_3, a_6\}
$$
## Simultaneous resource analysis

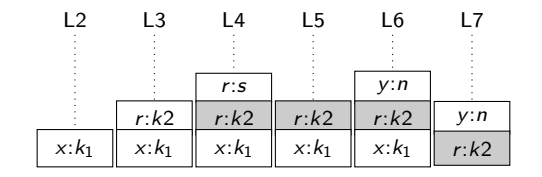

$$
A_1 = \{a_2, a_3, a_4\}
$$

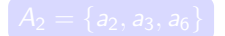

$$
Total = c(a_2) \cdot k_1 + c(a_3) \cdot k_2 + c(a_4) \cdot s + c(a_6) \cdot n
$$

## Simultaneous resource analysis

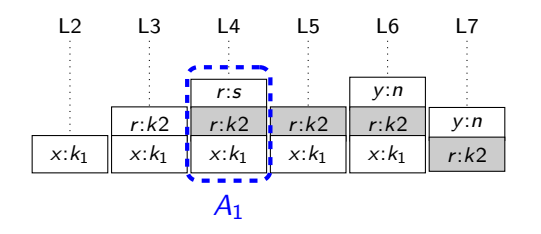

$$
A_1 = \{a_2, a_3, a_4\} \qquad \qquad A_2 = \{a_2, a_3, a_6\}
$$

$$
Total = c(a_2) \cdot k_1 + c(a_3) \cdot k_2 + c(a_4) \cdot s + c(a_6) \cdot n
$$

$$
UB|_{A_1}=k_1+k_2+s
$$

## Simultaneous resource analysis

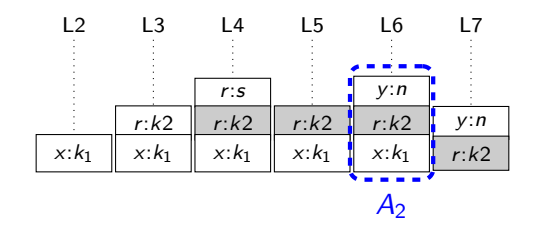

$$
A_1 = \{a_2, a_3, a_4\} \qquad A_2 = \{a_2, a_3, a_6\}
$$

$$
Total = c(a_2) \cdot k_1 + c(a_3) \cdot k_2 + c(a_4) \cdot \overline{s} + c(a_6) \cdot n
$$

$$
[UB|_{A_1} = k_1 + k_2 + s] \qquad UB|_{A_2} = k_1 + n + k_2
$$

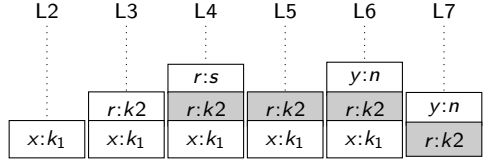

The UB on the peak cost of the program is the maximum of all UB's:

$$
\mathit{UB}^{\mathcal{N}} = \mathit{max}(\mathit{UB}_{A_1}, \mathit{UB}_{A_2}) < \mathit{Total}
$$

$$
Total = c(a_2) \cdot k_1 + c(a_3) \cdot k_2 + c(a_4) \cdot n + c(a_6) \cdot s
$$

$$
\boxed{UB|_{A_1} = k_1 + k_2 + s}
$$

$$
UB|_{A_2}=k_1+n+k_2
$$

# Demo SACO

- Cost centers based resource analysis **APLAS'11**
- New performance indicators **iFM'13**
- Ы Parallel cost analysis **SAS'15**
- Peak cost analysis TACAS'15

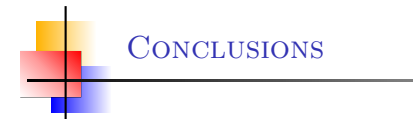

# ▶ Cost Analysis

- research on cost analysis dates back to 1975  $\blacktriangleright$
- generating and solving different forms of recurrence relations

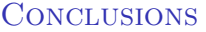

## ▶ Cost Analysis

- research on cost analysis dates back to 1975  $\blacktriangleright$
- **P** generating and solving different forms of recurrence relations
- From sequential to concurrent systems
	- ▶ Concurrent interleavings
	- May-happen-in-parallel based analysis  $\blacktriangleright$
	- Rely-guarantee

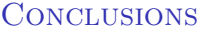

- ▶ Cost Analysis
	- research on cost analysis dates back to 1975  $\blacktriangleright$
	- **P** generating and solving different forms of recurrence relations
- From sequential to concurrent systems
	- Concurrent interleavings
	- May-happen-in-parallel based analysis  $\blacktriangleright$
	- Rely-guarantee  $\blacktriangleright$
- From concurrent to distributed systems
	- New performance indicators
	- New notions of cost
		- Parallel cost
		- Peak cost

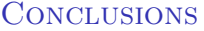

- ▶ Cost Analysis
	- research on cost analysis dates back to 1975  $\blacktriangleright$
	- **P** generating and solving different forms of recurrence relations
- From sequential to concurrent systems
	- Concurrent interleavings
	- May-happen-in-parallel based analysis  $\blacktriangleright$
	- Rely-guarantee
- From concurrent to distributed systems
	- New performance indicators
	- New notions of cost
		- Parallel cost N.
		- Peak cost
- Integrated in the SACO system, Static Analyzer for Concurrent Objects

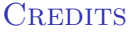

<http://costa.ls.fi.upm.es>

ELVIRA ALBERT Puri Arenas Einar Broch Johnsen **JESÚS CORREAS JESÚS DOMENECH** Antonio Flores Samir Genaim MIGUEL GÓMEZ-ZAMALLOA PABLO GORDILLO MIGUEL ISABEL ENRIQUE MARTÍN-MARTÍN GERMÁN PUEBLA GUILLERMO ROMÁN Damiano Zanardini

Elvira Albert, UCM [Resource Analysis](#page-0-0) 37/37